### *Distributed (Parallel) Simulation with ns-3*

WNS3 2015 Tutorial, Castelldefels (Barcelona), Spain https://www.nsnam.org/wiki/AnnualTraining2015 May 12, 2015

Peter D. Barnes, Jr (LLNL) Ken Renard (ARL)

# **ullnS-3**

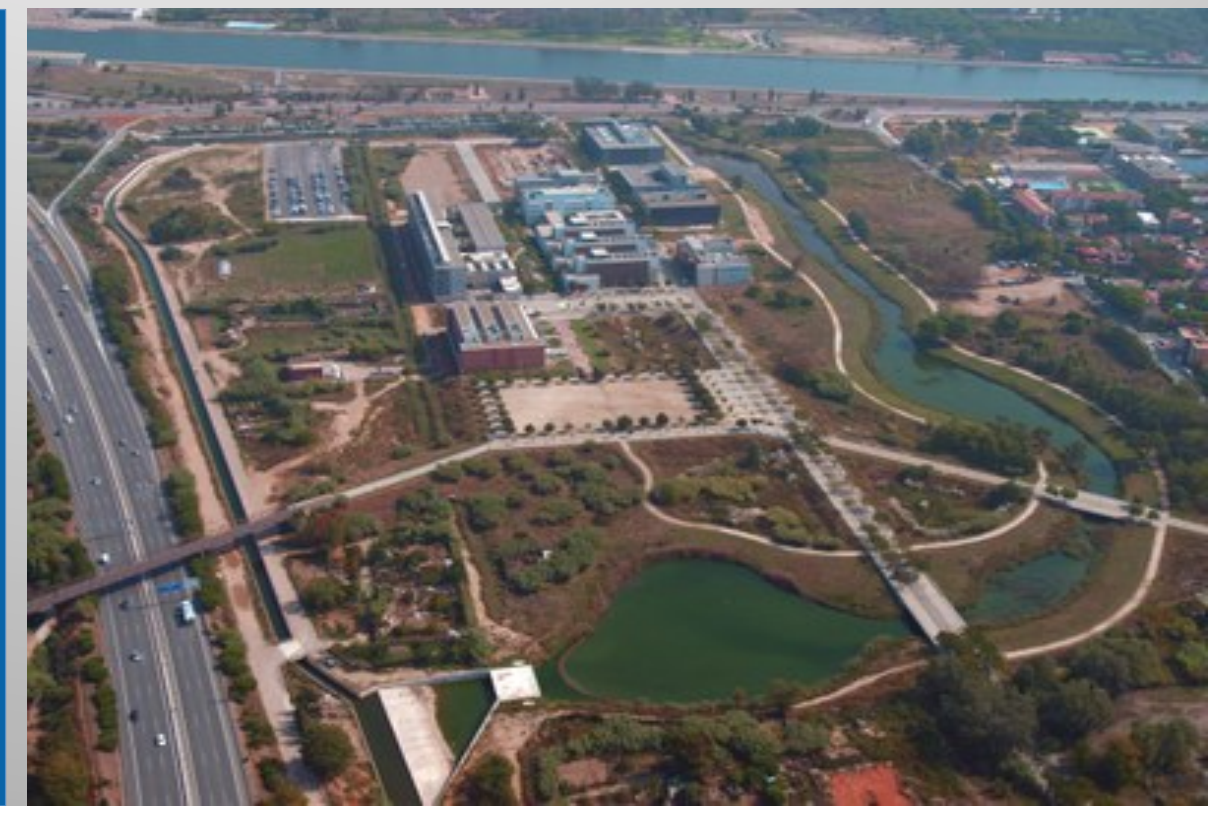

### **Why should you care about distributed (parallel) simulation?**

- Faster execution
	- Measure  $\sim$ 10<sup>4</sup> packet receives/wall clock second/core
- § Large models, too big for one compute node
- § Heavy-weight nodes
	- DCE applications
	- Virtual machines
	- Core routers with large forwarding tables

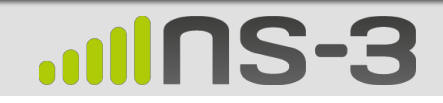

### **Motivation for High Performance, Scalable Network Simulation**

- Reduce simulation run-time for large, complex network simulations
	- Complex models require more CPU cycles and memory
		- MANETs, robust radio devices
		- More realistic application-layer models and traffic loading
		- Load balancing among CPUs
	- Potential to enable real-time performance for NS-3 emulation
- Enable larger simulated networks
	- Distribute memory footprint to reduce swap usage
	- Potential to reduce impact of  $N^2$  problems such as global routing
- § Allows network researchers to run multiple simulations and collect significant data

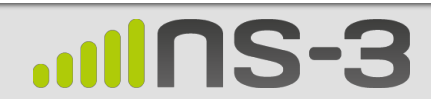

### **ns-3 Execution Scaling**

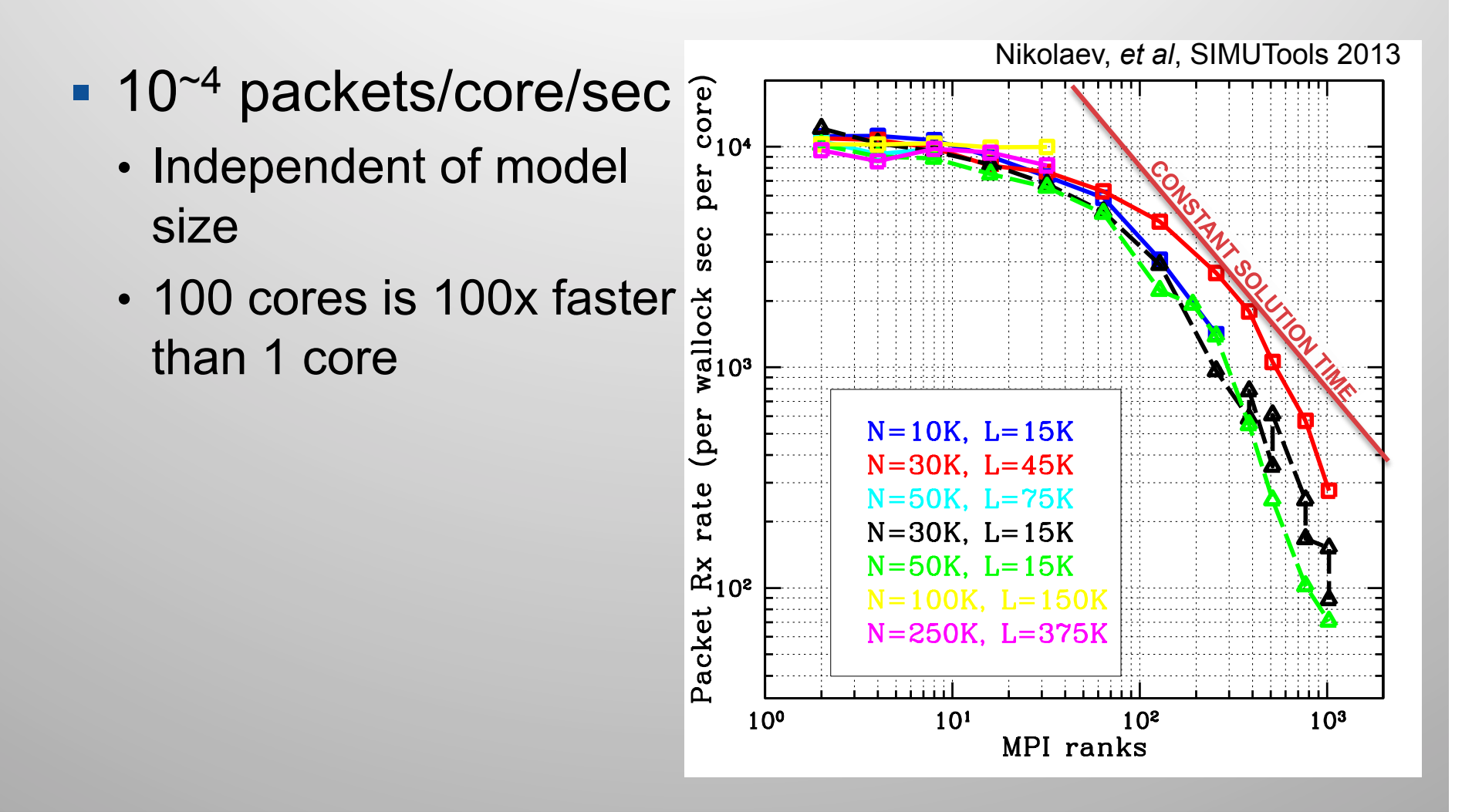

### **How many hardware threads do you have?**

This laptop

- MacBook Pro, mid 2009
- Intel Core 2 Duo: 2 hardware threads

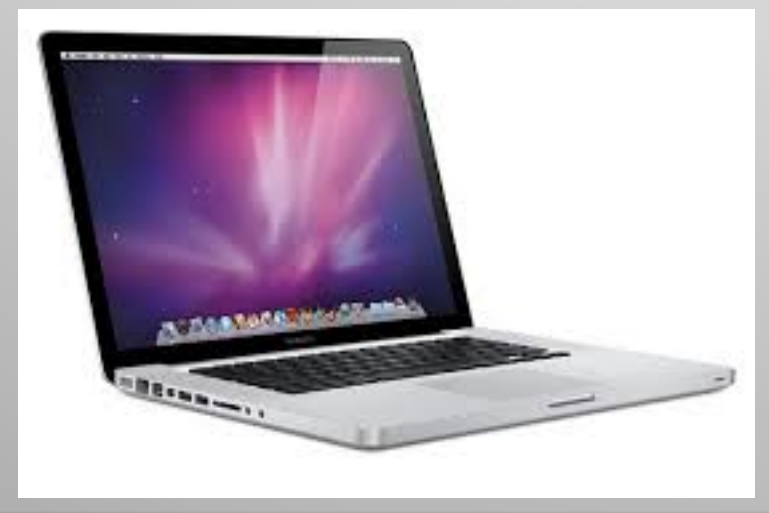

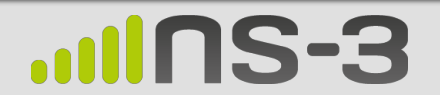

My other computer

- BlueGene/Q
	- Currently TOP500 #3
	- 8M hardware threads

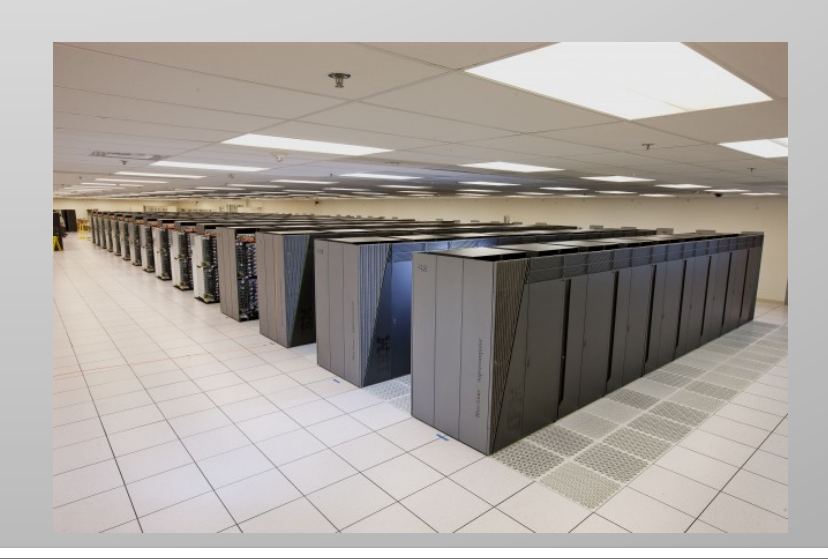

### **Outline**

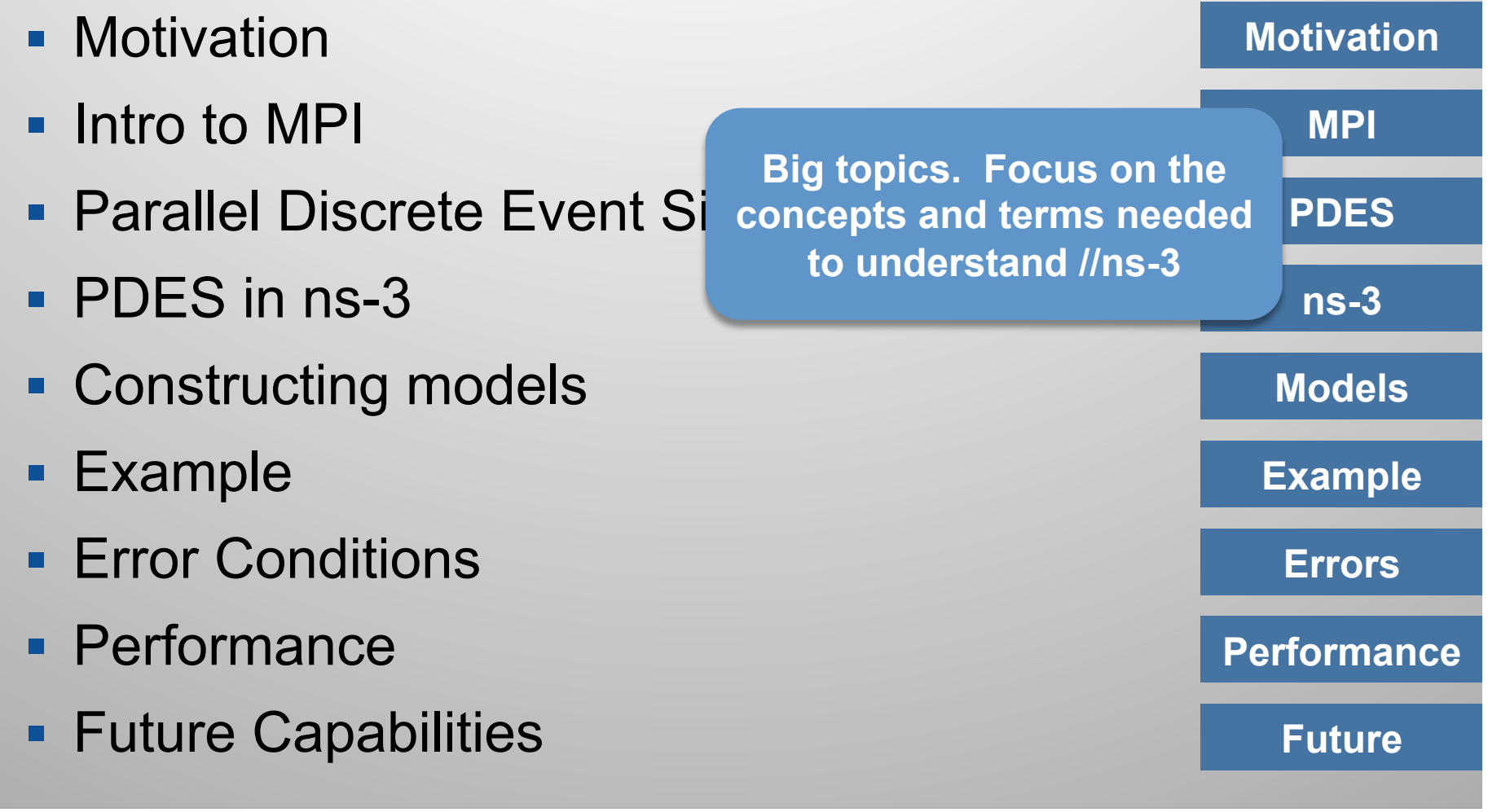

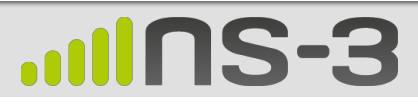

### **Parallelizing ns-3 Models Is**  Straightforward, But...

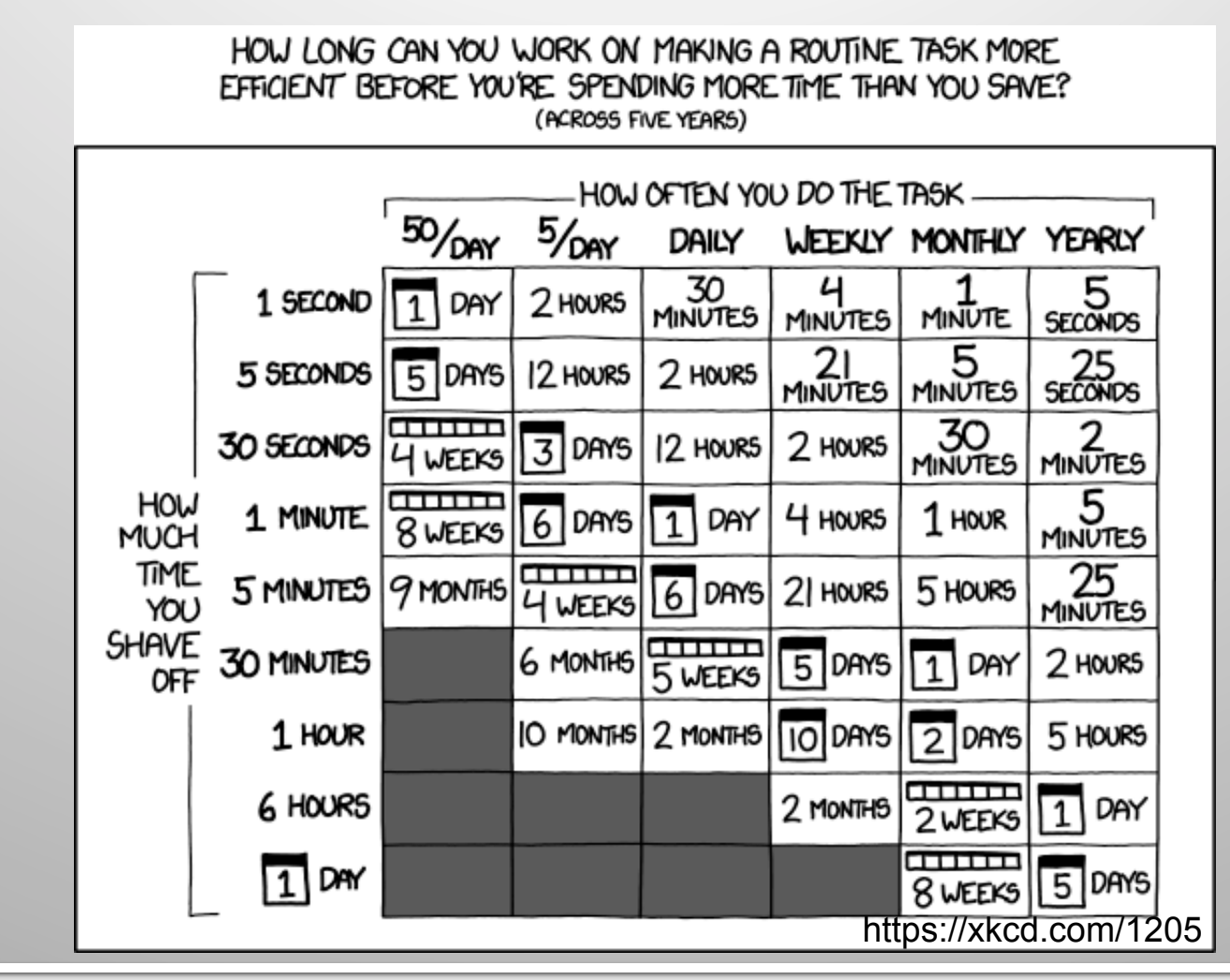

### **And the Reality…**

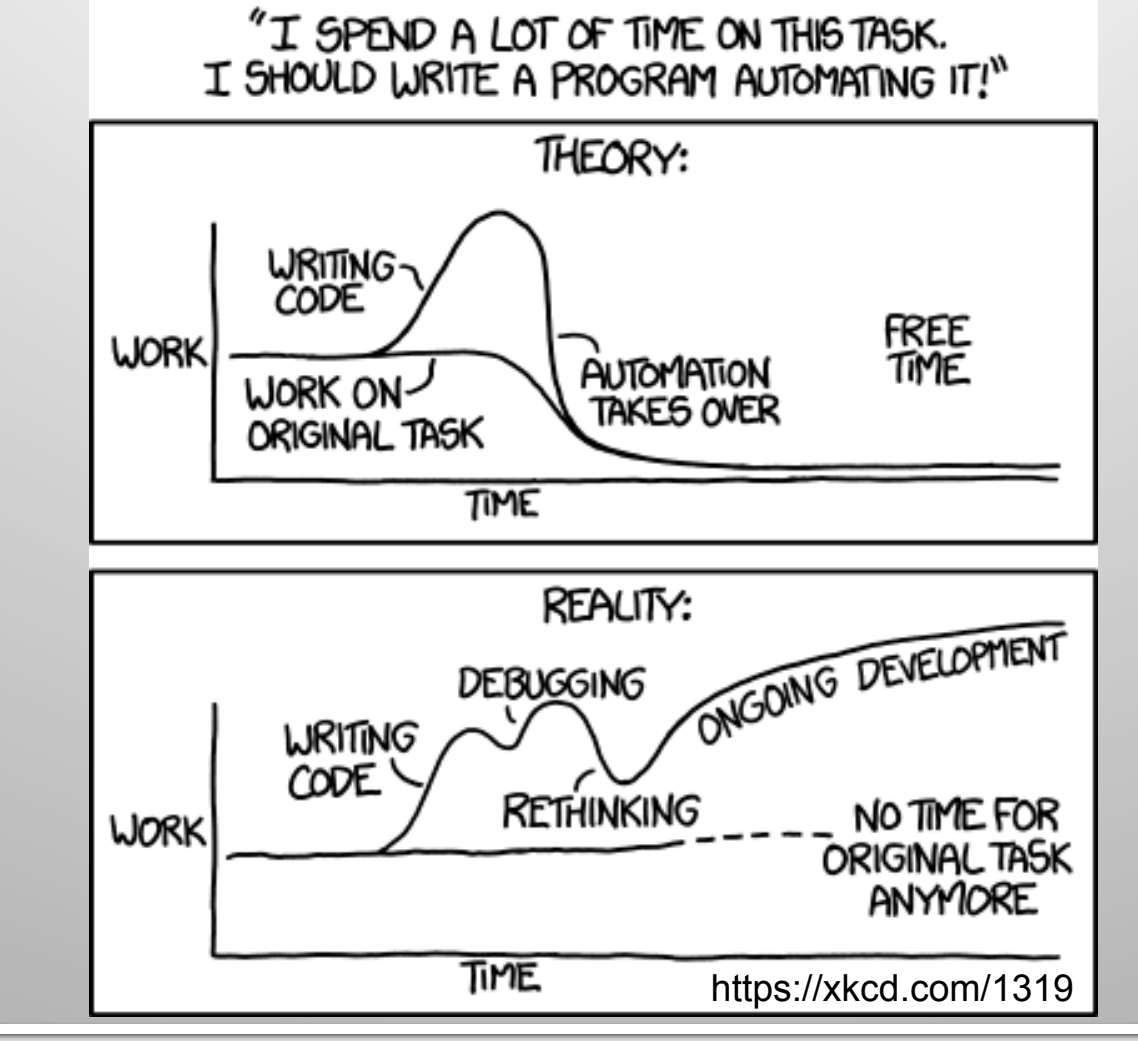

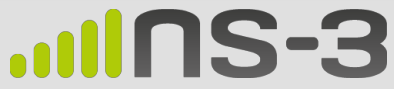

### **MPI Topics**

- Core features
- API specification
- Ranks and communicators
- Point-to-point messages
- Collectives
- Getting and using MPI

## ...IINS-3

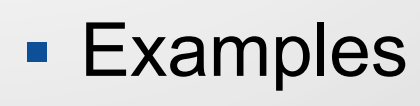

- Hello World
- Simple messaging
- Ghost cell pattern

### **Message Passing Interface (MPI) Features 1**

- § *De facto* standard programming model for parallel scientific codes (but see Charm++ for an alternative)
- Basic functionality is sending messages (data) between processes, which are called *ranks*
- Core features
	- API specification
		- ~Language independent (FORTRAN, C, C++, Python, Java,…)
		- Supports (doesn't preclude) high performance and scalability
	- Point-to-point (src,dst) messaging, as well as collectives
		- Broadcast, reduction (compute min value), ...
	- Works equally well on distributed and shared memory

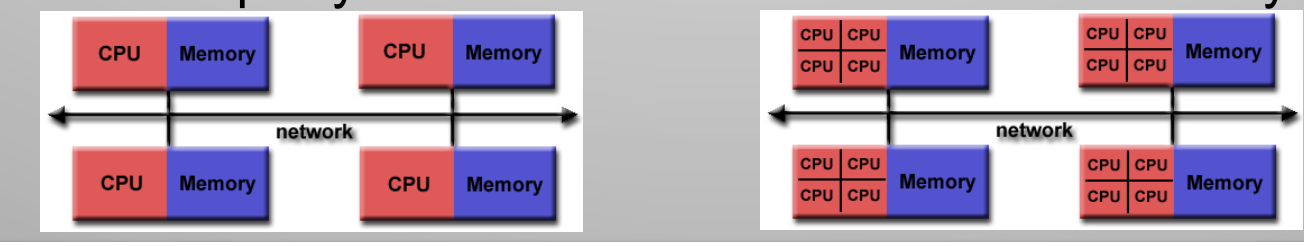

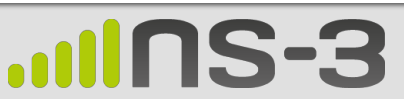

### **MPI Features 2**

- API specification, implementation up to "vendor"
	- Vary in performance, runtime launch, …
	- Architecture-specific libraries can target specialized hardware
		- High-speed interconnects: Infiniband, PAMI, …
		- Specialized network topologies: Fat-tree, Dragonfly, 5-d torus
		- Specialized network interfaces: low-latency, high-throughput
		- Multi-path routing
	- Multiple implementations can coexist (but not interoperate)
		- OpenMPI, MPICH, IBM, …
		- Language-specific: mpi4py, mpiJava, …

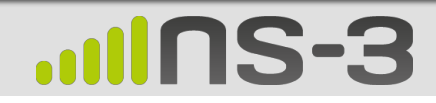

### **MPI Concepts Ranks and Communicators**

- § Processes are called *ranks*
- Communicator

 $\blacksquare$ 

- Group of ranks, numbered [0,R) within the group
- Enables separating messages by purpose
- Initial default communicator is MPI\_COMM\_WORLD
- Several functions for creating communicators, to support specific topologies

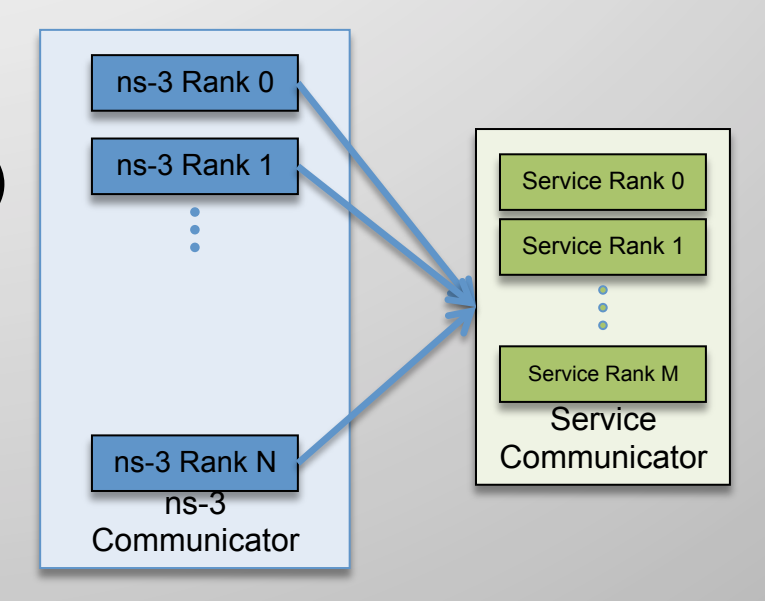

### **MPI Concepts Point-to-Point Messages**

#### Send a message to a specific rank in a communicator

- MPI\_Send(data, data\_length, data\_type, destination, tag, communicator)
	- Data/data\_length Message contents
	- data\_type MPI-defined data types Or a custom data type (*i.e*, a struct)
	- destination Rank Number
	-
	- tag **Application tag to distinguish types**
	- communicator
- Matching MPI\_Recv()
- Blocking and non-blocking versions
- Various optimized calls, for managing memory
- Wait for a message, test for new messages

## **MPI Concepts 3 Collective Communications**

Higher level patterns involving more than 2 ranks

- Synchronization
	- MPI\_Barrier
- Data movement
	- MPI\_Bcast MPI\_Scatter MPI\_Gather MPI\_Allgather
- Reductions
	- MPI\_Reduce MPI\_Allreduce
- Combinations

 $\blacksquare$ 

• MPI\_Reduce\_scatter MPI\_Alltoall MPI\_Scan

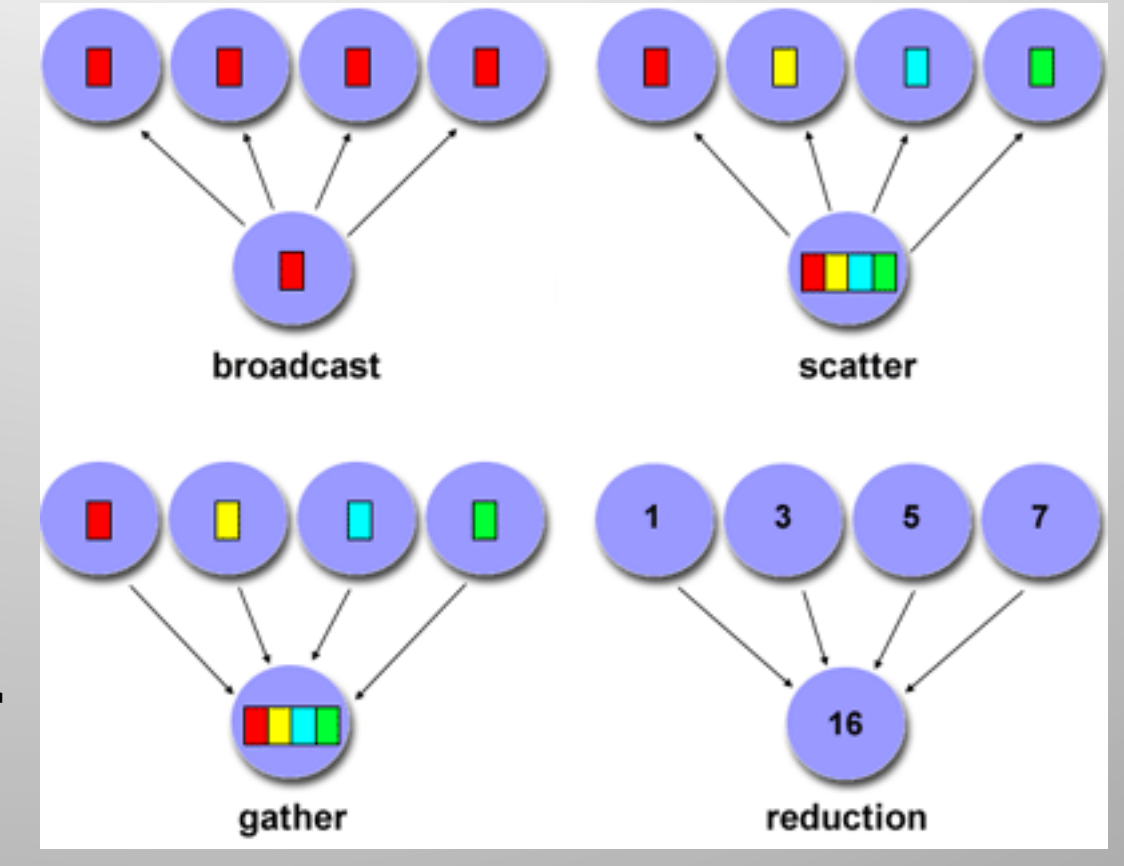

**MPI** 

### **MPI Full API**

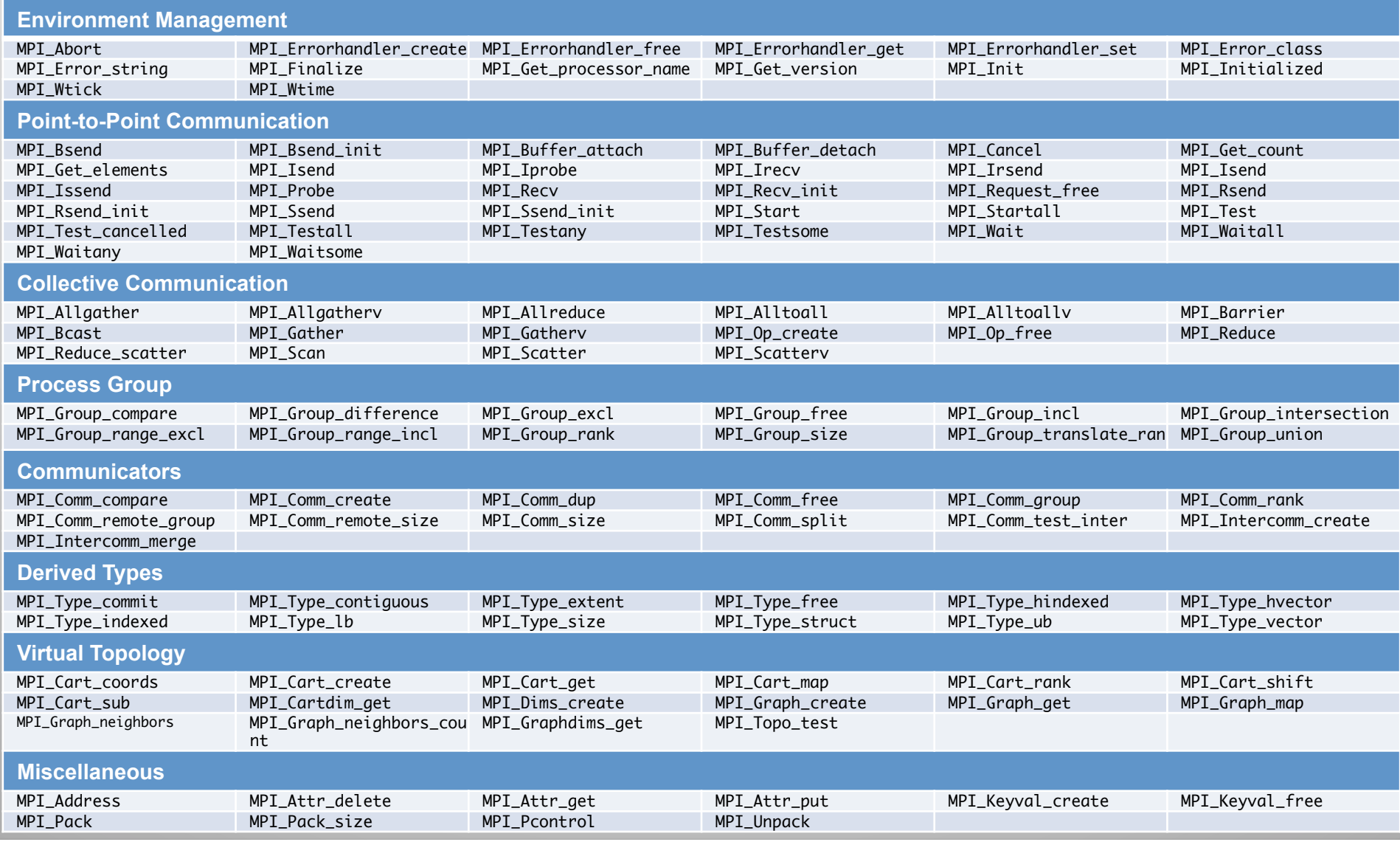

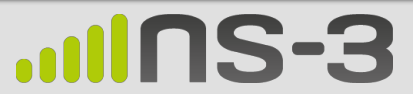

## **Getting and Using MPI**

- Check your package manager
- Only the API defined
	- Tool names and configuration vary
	- OpenMPI commands used here for illustration
- Building your code
	- Typically a compiler wrapper script, to ensure correct includes and libraries: \$ mpicc …
	- Often hidden inside your build system (Makefile, wscript)
- § Multiple executables
	- Possible to run different executables on different ranks
	- But job launch commands depend on package, so not portable
	- Typically build everything into one executable, select functions based on rank id at runtime

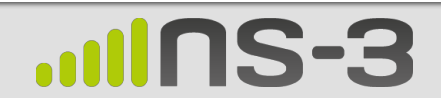

## **Getting and Using MPI**

- Where to run ranks?
	- Single computer: typically defaults to all hardware threads
	- Ad hoc cluster: --hostfile node names and max number of ranks
	- HPC cluster: typically via a batch job system, which selects physical nodes and launches jobs as a shell script
	- "Overcommitment": running more ranks than cores or hardware threads

#### ■ Launching

 $\blacksquare$ 

- \$ mpirun –n <nranks> <executable>
- Need to launch on each host

#### **Example OpenMPI Hosts File**

# This is an example hostfile. Comments begin with # # 

# The following node is a single processor machine: foo.example.com 

# The following node is a dual-processor machine: bar.example.com slots=2 

# The following node is a quad-processor machine, # over-subscribing disallowed yow.example.com slots=4 max-slots=4 

#### **Example OpenMPI Build and Run**

\$ mpicxx -o hello hello.cc \$ mpirun -np 4 ./hello Hello World from rank 3 of 4 (35986) Hello World from rank 0 of 4 (35983) Hello World from rank 1 of 4 (35984) Hello World from rank 2 of 4 (35985)

### **Parallel Hello World**

- Typical Structure
	- 1. Include header
	- 2. Initialize MPI with command-line args
	- 3. Get world size, my rank index
	- 4. Parallel code

 $\blacksquare$ 

- Send messages, synchronize…
- 5. Clean shutdown
- 6. Build and Launch

#### hello.cc

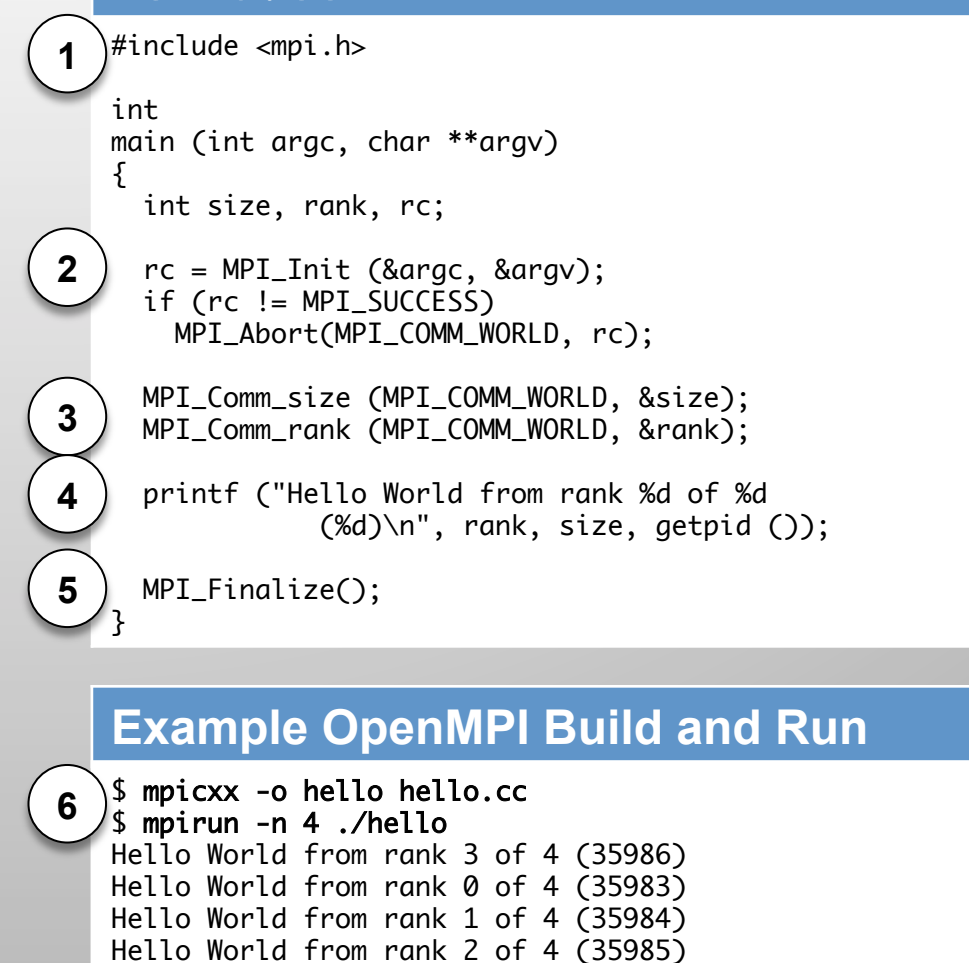

### **Simple Messaging Example**

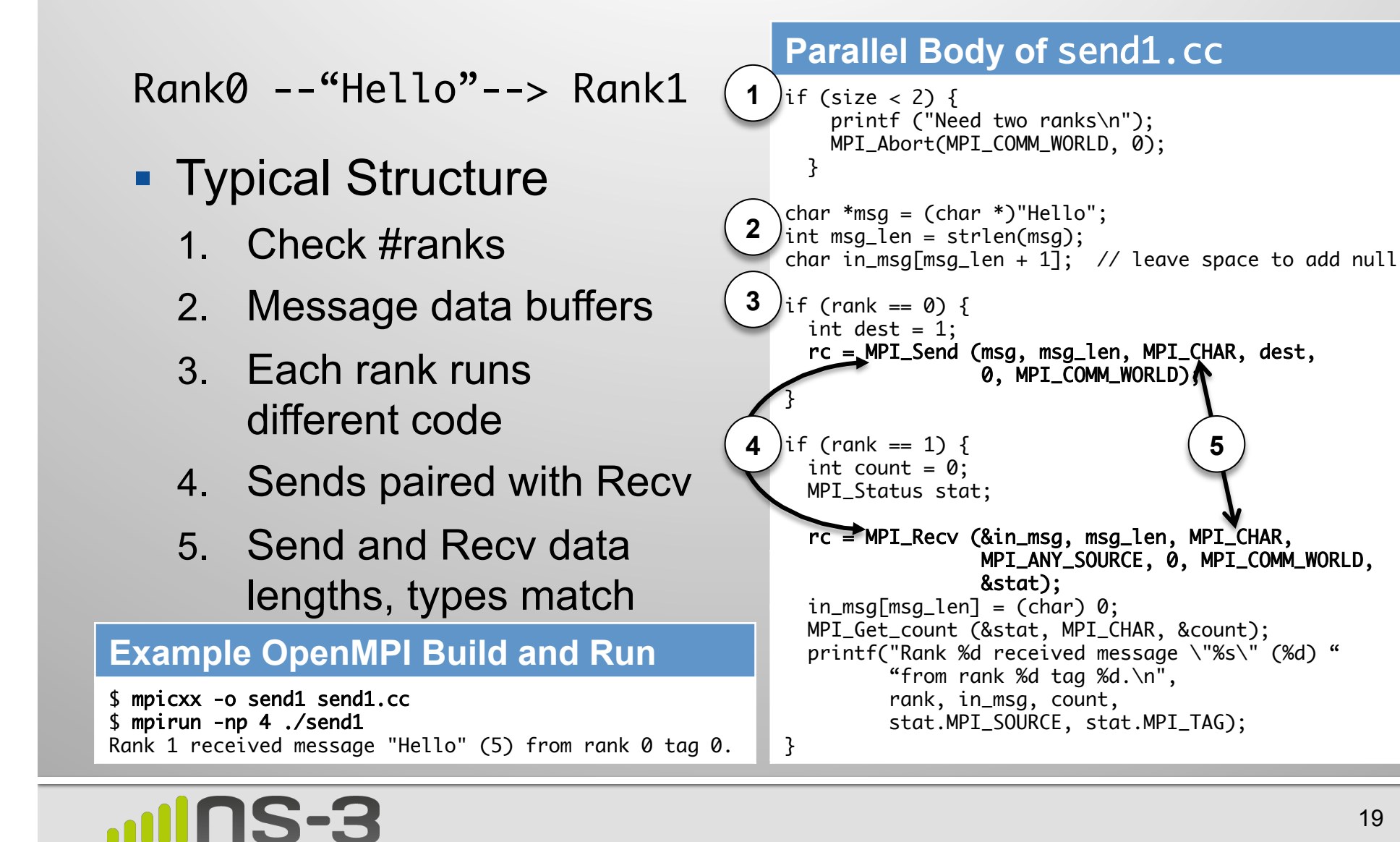

**MPI** 

### **Ghost Cell Design Pattern**

- Decomposition
	- Need neighbors' data: stencil
	- Some neighbors are remote
- Solution:
	- Ghosts replicate data
	- Two-phase execution
		- Exchange neighbor data *Communication*
		- Compute local update *Computation*

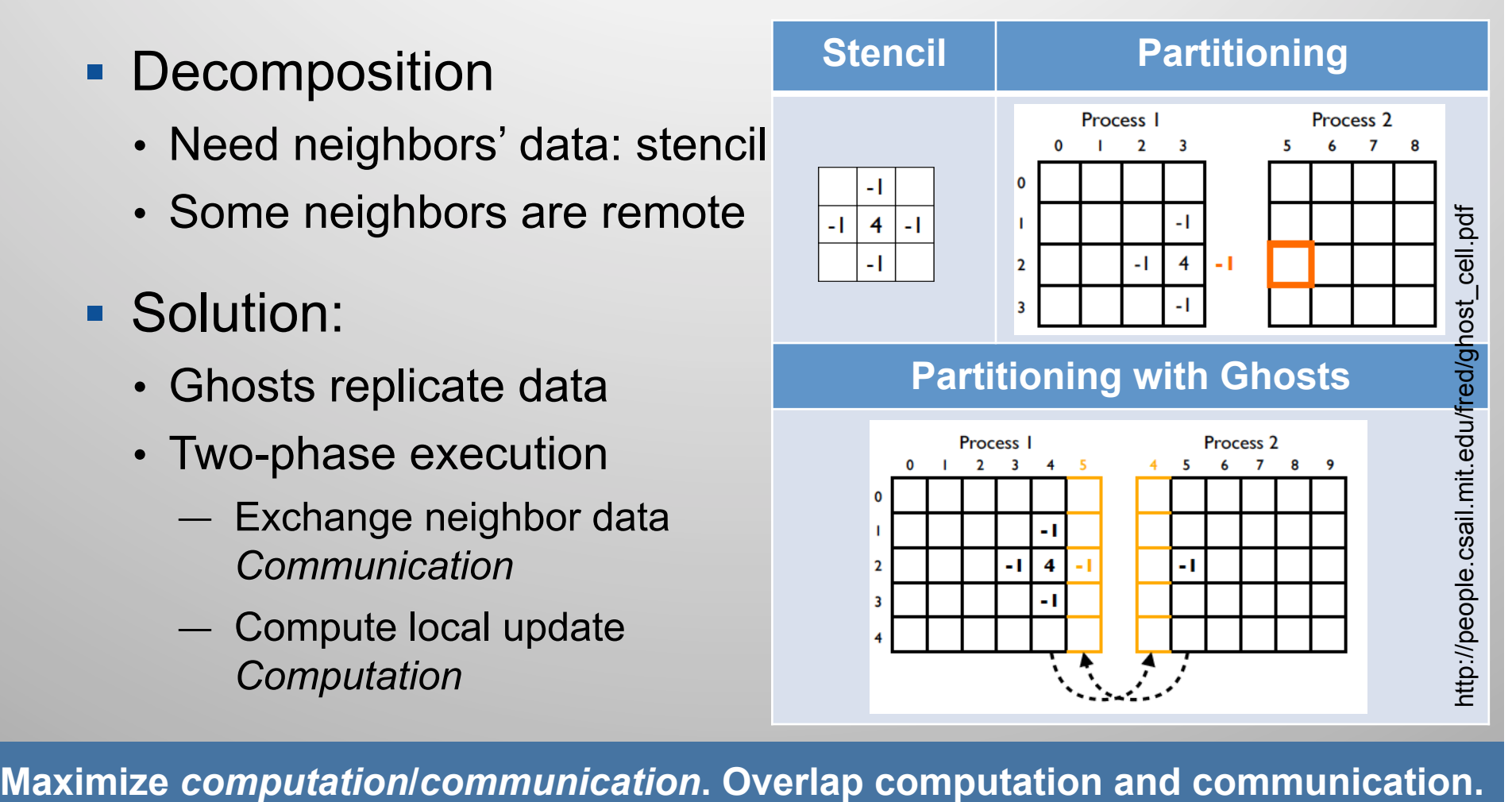

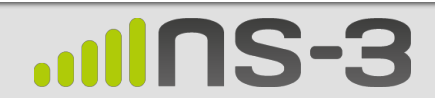

**PDES** 

### **PDES Topics**

- **Discrete Event** Simulation
	- Mathematical paradigm and time control
	- State and time evolution
	- Event scheduling
	- Time consuming processes
- § Parallel DES
	- Logical processors
	- Causality
	- Granted-time synchronization
	- Lookahead
	- Null-message synchronization

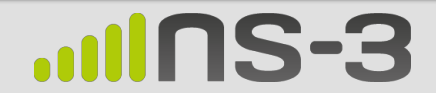

### **Classification of Simulation Techniques**

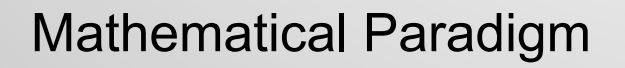

Static *vs*. dynamic time control

Parallelism?

Synchronization Style

Load Distribution

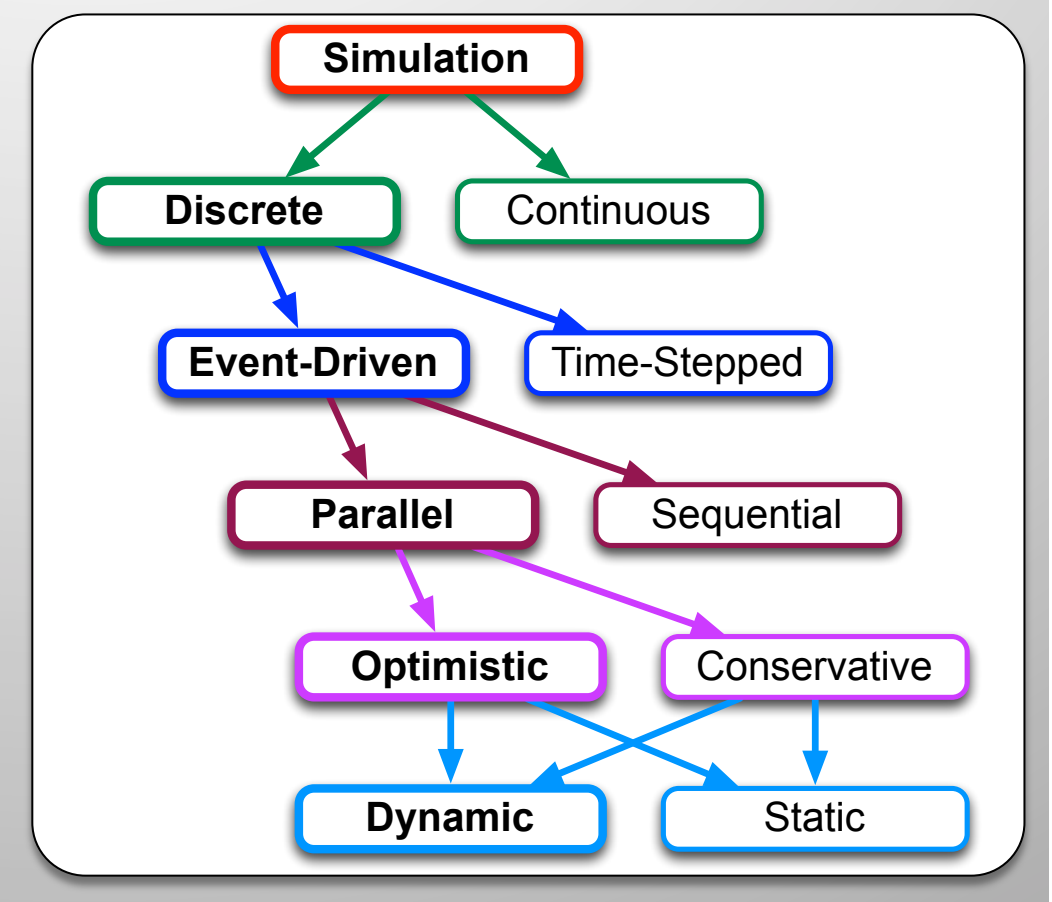

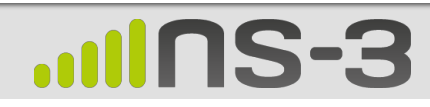

### **Mathematical Paradigm**

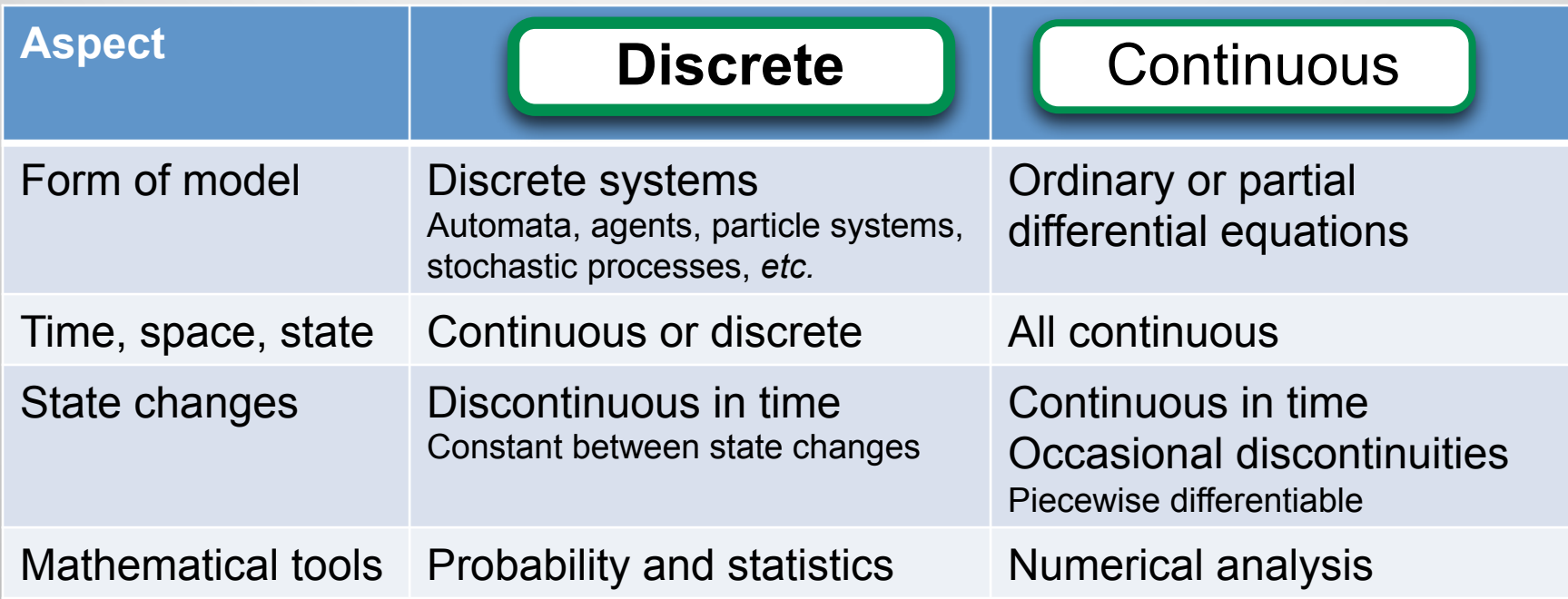

■ Discrete simulation is natural when there are no underlying physical equations

**PDES** 

### **Time Control**

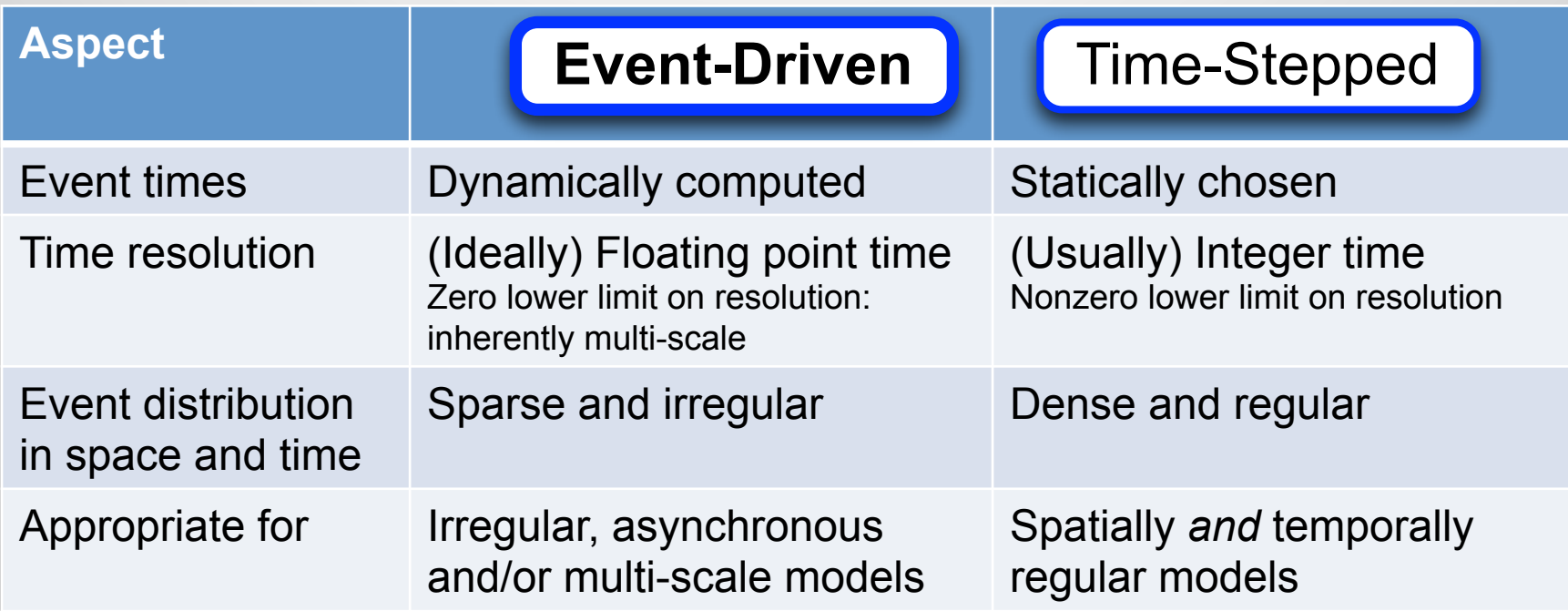

- Event-driven execution imposes no timescale
	- Supports simulation with wide dynamic range in natural time scales and/or long quiescent periods

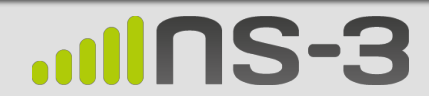

### **DES State and Time Evolution**

- § State values change discontinuously in simulation time
	- Constant between state changes
	- Time interval between state changes is not fixed
- § Computation (real world time) required to compute new state value
	- Computation occurs at a fixed value of simulation time
- Rate of model evolution not fixed
	- Faster or slower than real time
	- (Best effort) real time, to interoperate with external real systems

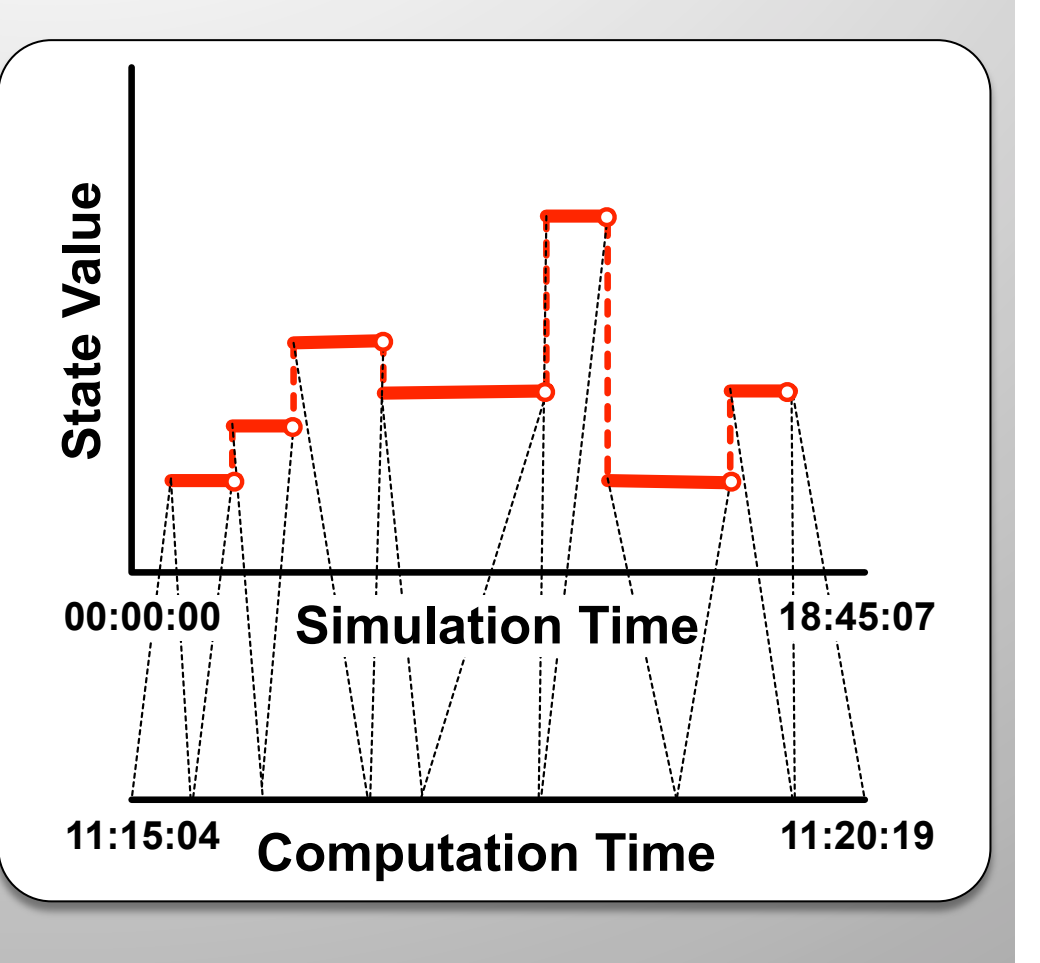

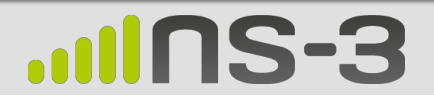

### **DES Event Scheduling**

- Objects communicate by sending *messages* = schedule events
	- *Event* is a function call, to be executed Δ*t* in the future–*no backwards arrows*
	- Typically an event schedules one or more future events
- All event types allowed
	- Event to self
	- Event sends multiple messages
	- Event sends no messages
	- Events can tie
	- Non-FIFO scheduling

## Space **Simulation Space Object A** Simulation **Object B Simulation Time**

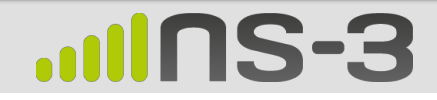

### **Sequential DES Main Event Loop**

```
createInitialObjects();
eventList.insert(initialEvents); // Priority queue on event time
while ( !(terminationCondition() || eventList.empty()) ) do
\{event e = eventList.removeMinSimTime(); // Choose next event
   simTime = e.getEventTime(); // Set virtual time and unpack event
   object = e.getEventObject();
  method = e.getMethod();args = e.getArgs();
   object.method(args); // Invoke the event method
                                         // May change state of object
                                         // May schedule future events
                                         // May create or destroy objects
                                         // May cancel (delete) future events
}
finalize();
```
**Clean separation between** *Simulator* **and** *Application Model***.** 

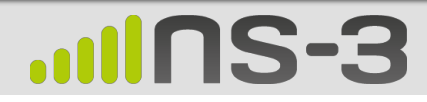

### **Modeling Time-Consuming Process**

- § Model state values change at an instant in simulation time
	- So how to model timeconsuming processes?
- Finite state machine
	- Model state is the FSM state
	- Events cause FSM transitions, schedule future transitions

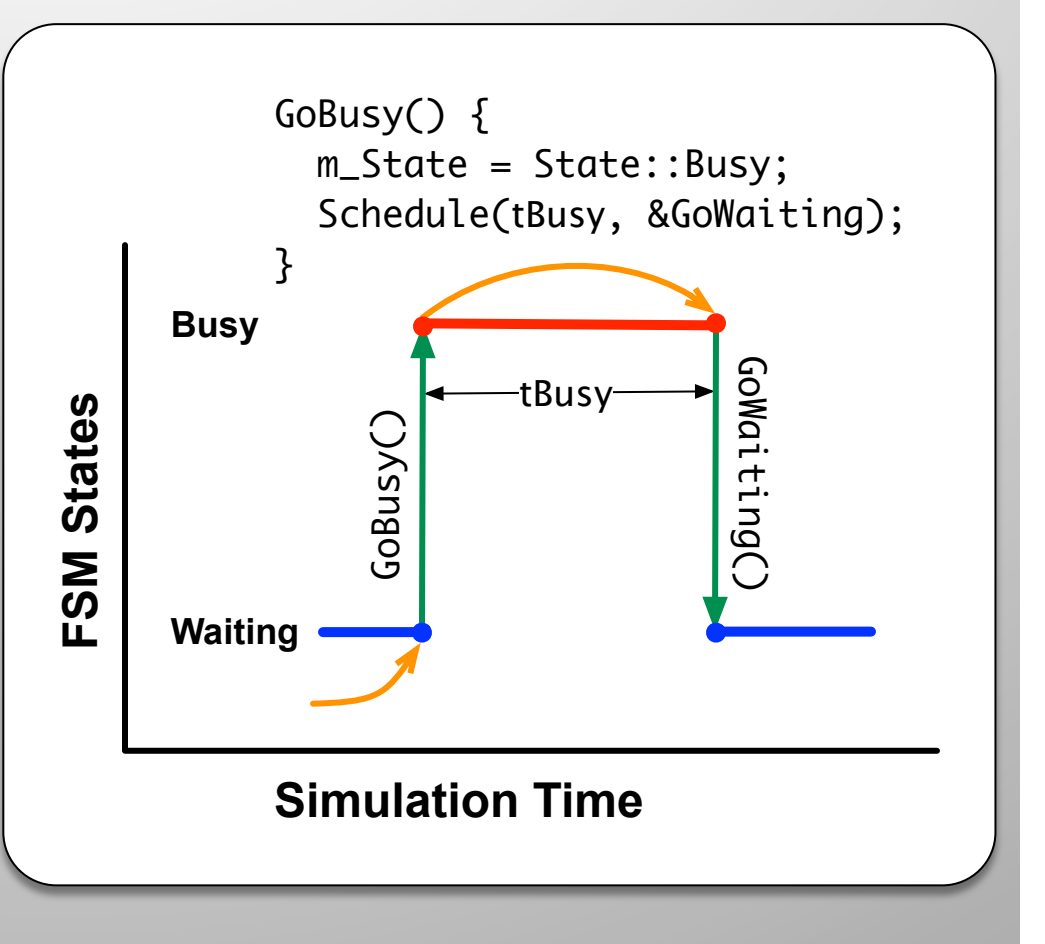

### **Parallel Discrete Event Simulation**

- **Decompose model** into *Logical Processes*
	- Separate objects and event queues
	- Execute independently
	- Events for other LPs become messages
	- ~ MPI Ranks

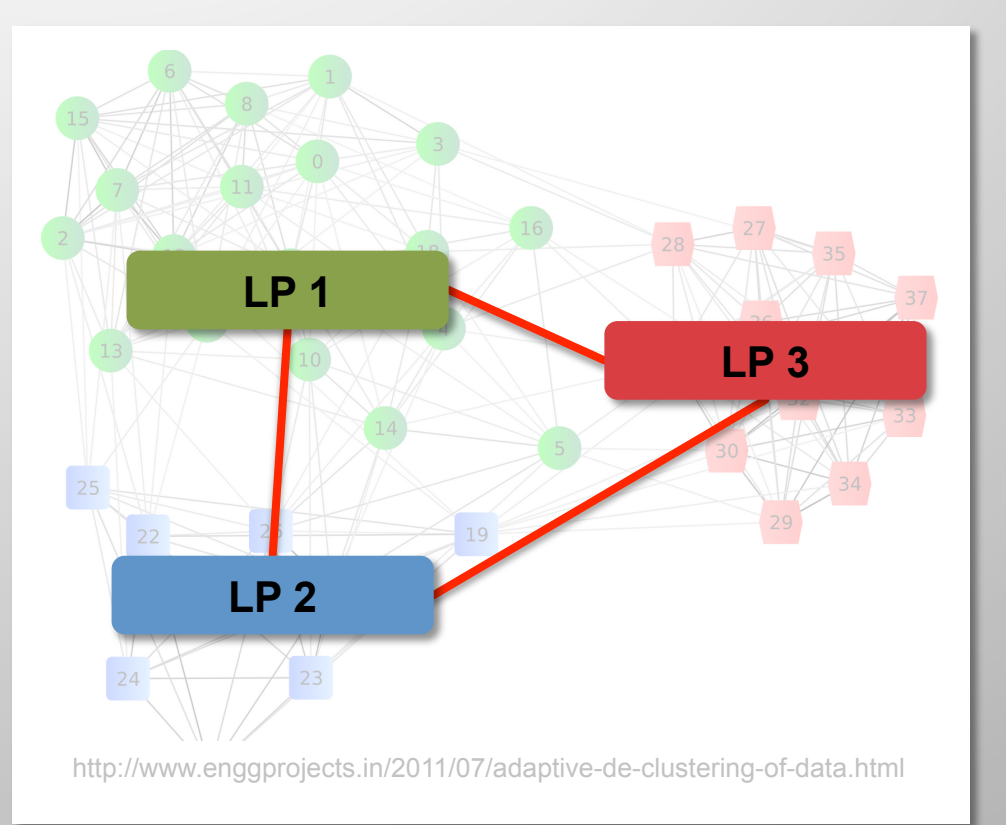

#### **Parallel execution** *must* **produce exact same results as sequential!**

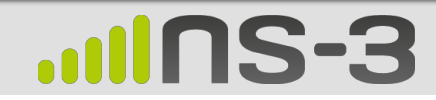

### **PDES Execution: LPs Advance Independently**

- Sometimes ahead in virtual time, sometimes behind
- More or less real time per event
- Never backwards!
	- Hallmark of conservative execution (Ask me about optimistic execution  $\circledcirc$ )

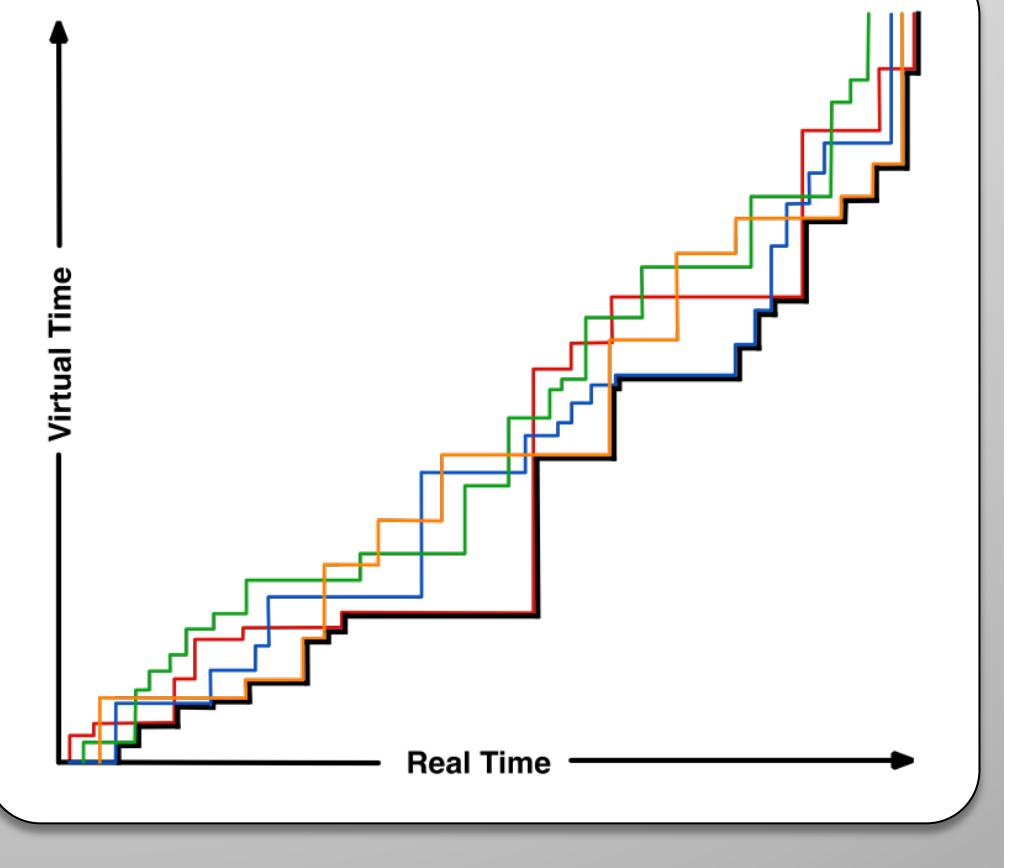

### **Need for Synchronization of LPs: Prevent Causality Violations**

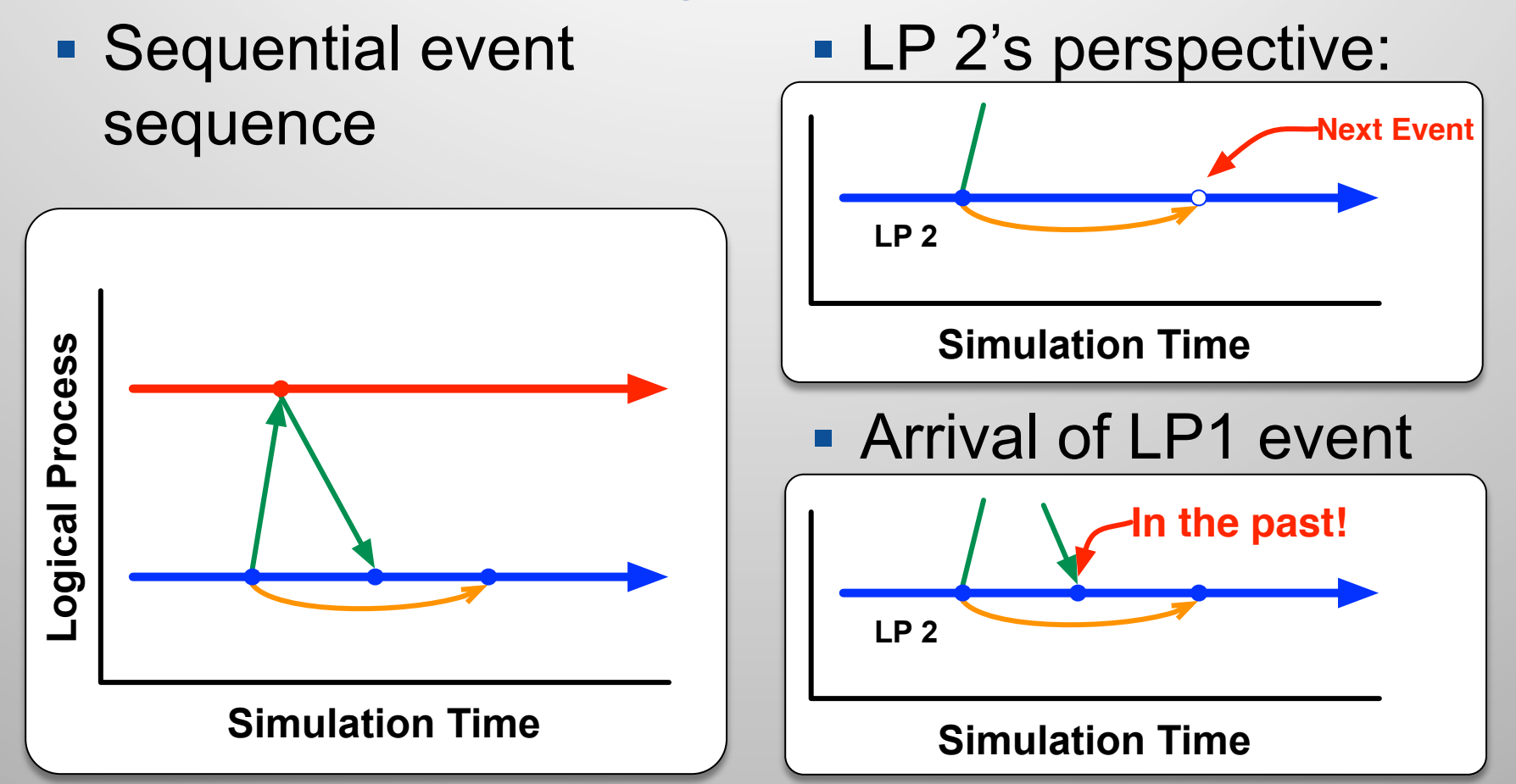

**Need to guarantee no messages arrive in the past (for conservative PDES).** 

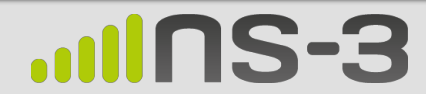

### **Granted Time Window Synchronization**

- **If we could guarantee no remote** events will arrive before *GrantedTime*
	- All events before *GrantedTime* are safe
	- At *GrantedTime* need to synchronize:
		- Receive and schedule events from other LPs
		- Compute new *GrantedTime*
- Performance
	- Even workload distribution limits cpu idle time
	- Maximize *GrantedTime* to execute more events in parallel between synchronization<sup>1</sup>

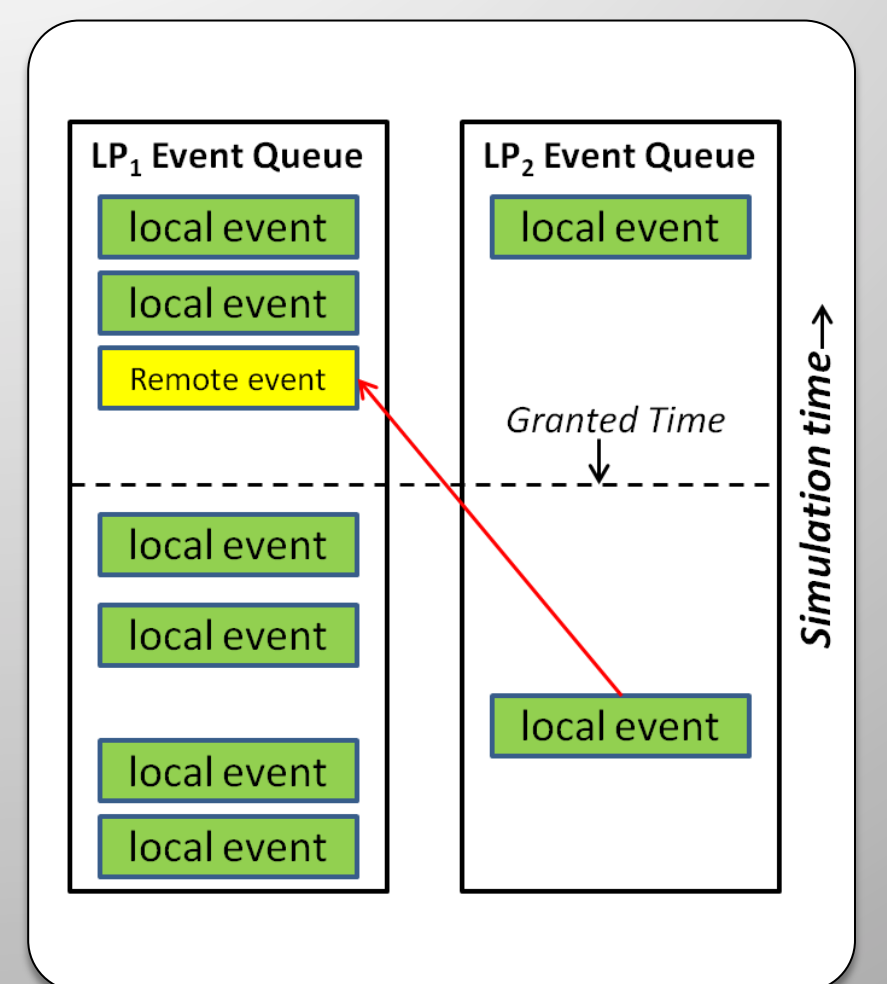

### **Lookahead and LBTS Provide the Granted Time Guarantee**

- § Model must provide *Lookahead* 
	- Minimum delay for remote events
		- Example: network channel link latency + transmission time for smallest packet
- § Lower Bound Time Stamp (*LBTS*)
	- Min next event time across all LPs
- § *GrantedTime* = *LBTS* + *Lookahead*
- Synchronization across LPs is expensive
	- Typically barrier (to wait for slowest LP)
	- Plus (at least one) all gather or reduction
	- Each of these is  $log(N_{\text{LP}})$  in time

 $\blacksquare$ 

**Finding large** *Lookahead* **is key to performance** 

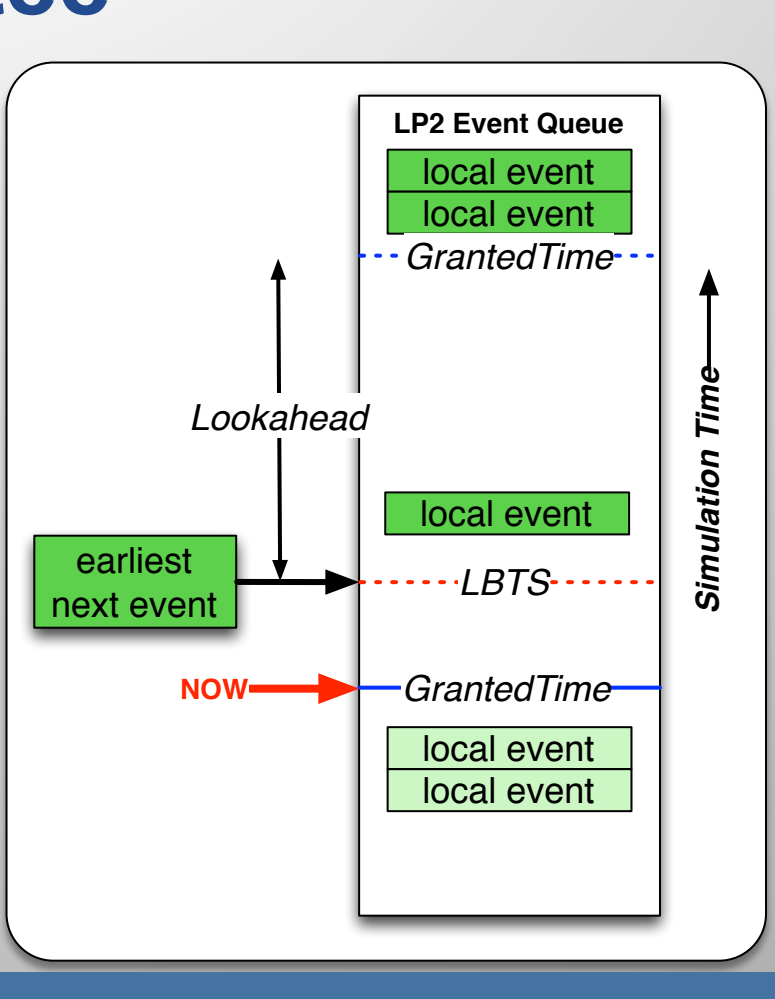

### **Null-Message Alternative for Static and Sparse LP Graphs**

- § *GrantedTime* assumes all LPs can message all other LPs
- But my LP graph is sparse. Why synchronize with everyone?
	- Every message sent could communicate my virtual time
	- Guarantee at least one message every *Lookahead*
	- Send *Null-message* when necessary

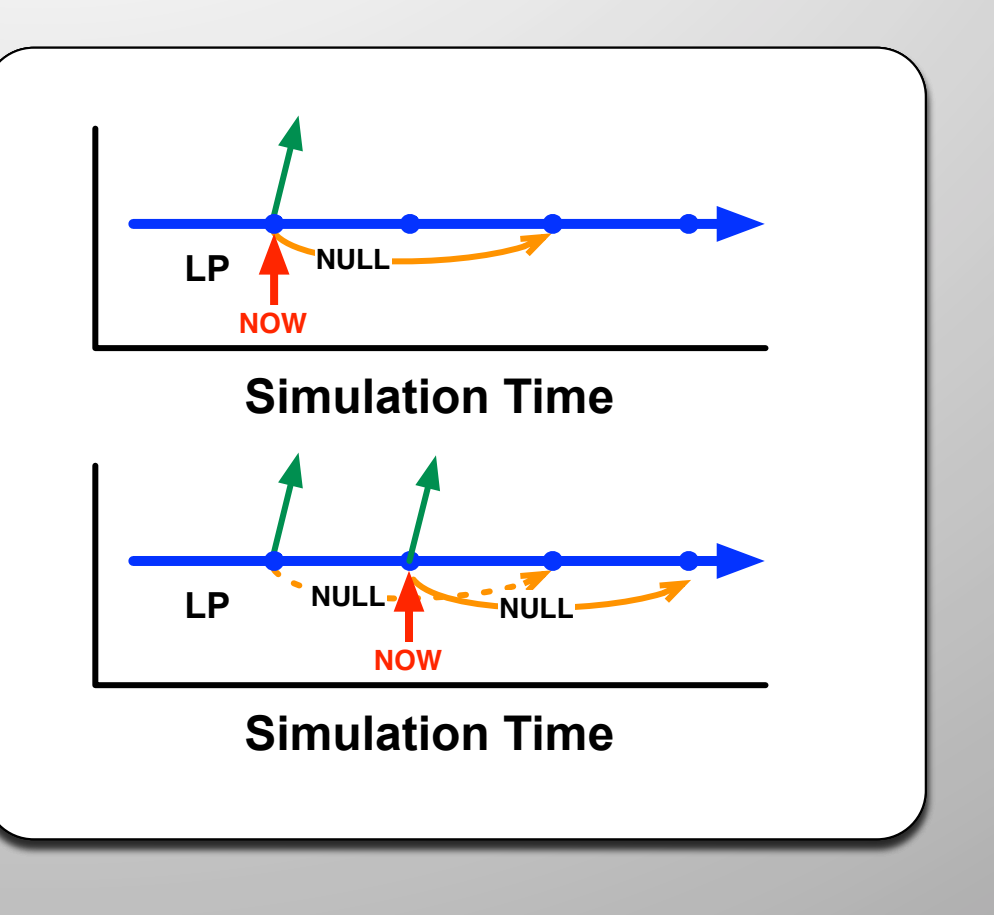

### **To Learn More…**

- § Much of this material from a short course presented spring 2014
	- David Jefferson, LLNL, co-inventor of Optimistic PDES
	- 15 sessions
		- Sequential DES
		- Ties, LBTS, Lookahead
		- Chandy, Misra, Bryant: YAWNS Commitment
		- Deadlock
		- Null Messages
		- Dynamic Object Creation
		- Critical Path
		- Speedup
- Optimistic DES, TimeWarp
- Global Virtual Time
- 
- Checkpointing
- Rollback and Reverse **Computation**
- Dynamic Load Balancing
- Mixed Discrete and Continuous
- Slides and videos publicly available: http://pdes-course-2014.ucllnl.org

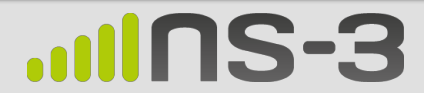

### **Parallel ns-3**

- History
- PDES in ns-3
- Mechanics
	- Enabling
	- Running
- PDES Simulators
	- GrantedTime
	- NullMessage
- § Parallel Models 1
	- The easy way
- § Lookahead
- Under the covers:
	- PointToPointRemoteChannel
	- PointToPointNetDevice
- § Parallel Models 2
	- The hard way
	- Limitations

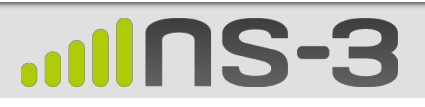

### **Parallel ns-3 History**

- § Initial release in ns-3.8
	- J. Pelkey and G. Riley, "Distributed Simulation with MPI in ns-3," WNS3 2011, Barcelona, Spain.
	- Roots from:
		- Parallel/Distributed ns (pdns)
		- Georgia Tech Network Simulator (GTNetS)
- Publications
	- K. Renard, *et al*, "A Performance and Scalability Evaluation of the ns-3 Distributed Scheduler," SimuTools 2012
	- S. Nikolaev, *et al*, "Performance of Distributed ns-3 Network Simulator," SimuTools 2013
	- WNS3 2015

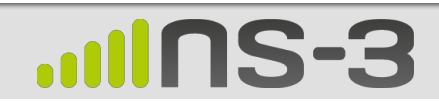

### **PDES in ns-3**

### Sequential ns-3

- LP is implicit
	- ns3::Simulator

### ■ Event messages

• Explicit future function calls

Schedule (delay, &fn,…)

• Virtual time discipline DefaultSimulatorImpl RealtimeSimulatorImpl VisualSimulatorImpl

### Parallel ns-3

- Each rank is an LP
- Event messages
	- Local to LP: explicit future function calls
	- Remote: implicit message send
- Virtual time discipline DistributedSimulatorImpl NullMessageSimulatorImpl
- Lookahead (later)

### **Enabling Parallel ns-3**

- Configure with --enable-mpi
	- Tries to run mpic++
		- Recognizes OpenMPI and MPICH libraries
	- Defines NS3\_MPI and either NS3\_OPENMPI or NS3\_MPICH
- **Followed by usual build**

#### **Configuring ns-3 With MPI**

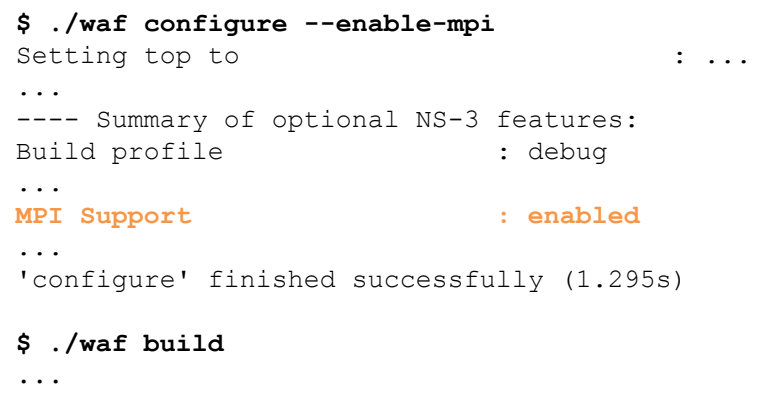

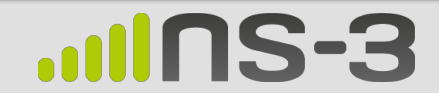

### **Running Parallel ns-3 Scripts**

- Waf can't distinguish sequential and parallel
	- Need to specify mpirun and number of ranks explicitly

#### **Running Parallel Scripts with** waf **and** mpirun

#### **\$ ./waf --run simple-distributed**

Waf: Entering directory `build/debug' Waf: Leaving directory `build/debug' 'build' finished successfully (2.118s) **This simulation requires 2 and only 2 logical processors.**  Command ['build/debug/src/mpi/examples/ns3-dev-simple-distributed-debug'] exited with code 1

**# Multiple ranks on a single computer: \$ ./waf --run simple-distributed --command-template="mpirun -np 2 %s"**  Waf: Entering directory `build/debug' Waf: Leaving directory `build/debug' 'build' finished successfully (2.104s) At time 1.02264s packet sink received 512 bytes from 10.1.1.1 port 49153 total Rx 512 bytes At time 1.0235s packet sink received 512 bytes from 10.1.2.1 port 49153 total Rx 512 bytes At time 1.02437s packet sink received 512 bytes from 10.1.3.1 port 49153 total Rx 512 bytes At time 1.02524s packet sink received 512 bytes from 10.1.4.1 port 49153 total Rx 512 bytes

**# Multiple computers: \$ mpirun –np 2 ./waf –run simple-distributed** 

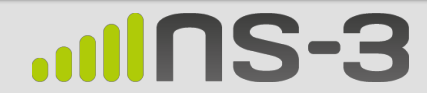

### **Switching Between GrantedTime and NullMessage Simulators**

### § Use environment variable

\$ NS GLOBAL VALUE=\

"SimulatorImplementationType=ns3::NullMessageSimulatorImpl"

 $.$ /waf --run  $.$ ...

### ■ Use command line:

**Selecting the Parallel Simulator from the Command Line** 

```
bool nullmsq = false;
CommandLine cmd;
cmd.AddValue ("nullmsg", "Enable the use of null-message synchronization", nullmsg);
cmd.Parse (argc,argv);
...
if(nullmsg) {
   GlobalValue::Bind ("SimulatorImplementationType",
                      StringValue ("ns3::NullMessageSimulatorImpl"));
} else {
   GlobalValue::Bind ("SimulatorImplementationType",
                       StringValue ("ns3::DistributedSimulatorImpl"));
}
MpiInterface::Enable (&argc, &argv);
```
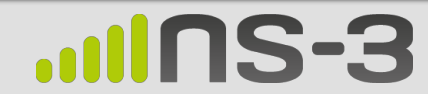

 $\setminus$ 

#### **ns-3**

### **Constructing Distributed Models The Easy Way**

- All ranks construct the full topology
	- All Nodes, NetDevices and Channels
		- Label Nodes with rank: Node::Node (uint32\_t systemId)
	- All Internet stacks and addresses
	- Good
		- Single code for model construction, runs sequential and parallel
		- Event execution happens in parallel
		- Enables GOD and NIx-vector routing to work
	- Bad
		- Memory is used for nodes/stacks/devices that "belong" to other ranks (But come to my talk tomorrow  $\circledcirc$ )
- Install local applications only
	- Non-local nodes (not on my rank) should not have applications

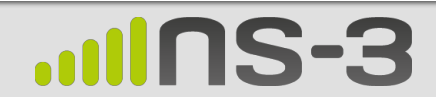

### **Where to Get Lookahead?**

- Primarily from link latency
- § What about shared channels like CSMA or wireless?
	- Latency can be zero
	- Multiple NetDevices Ø*Can't span ranks!*

**MNS-3** 

- Only PointToPoint links can cross ranks
	- Global *Lookahead* is smallest cross-rank latency

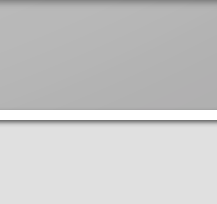

43

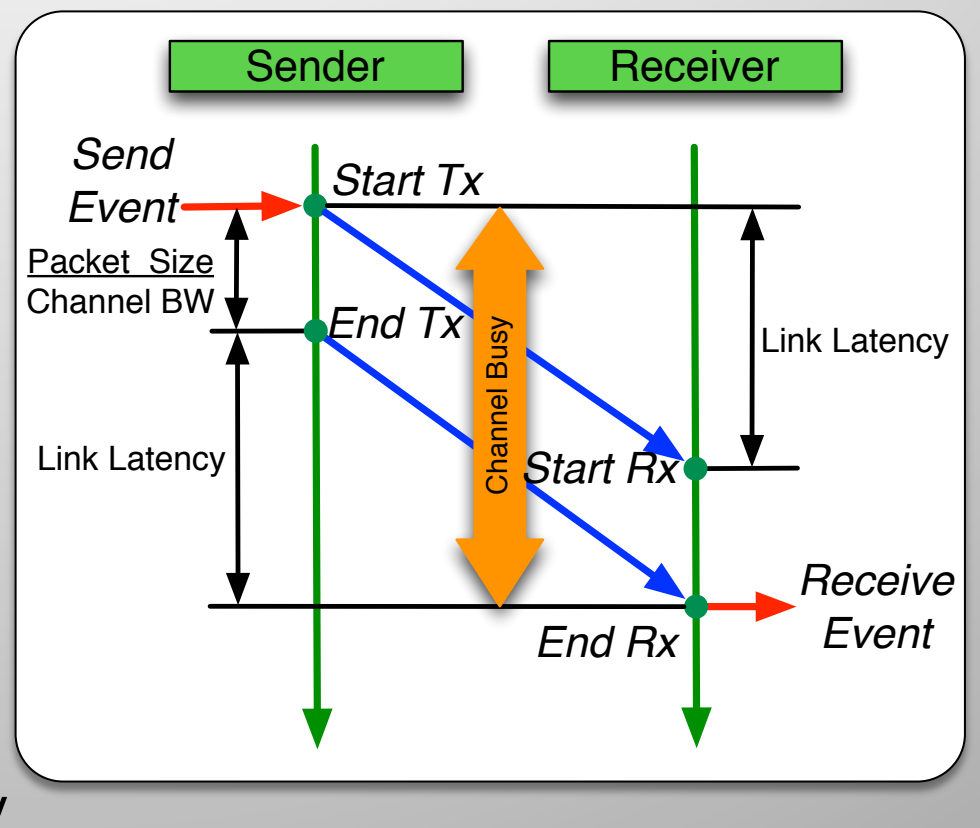

### **Under the Covers: PointToPointHelper::Install**

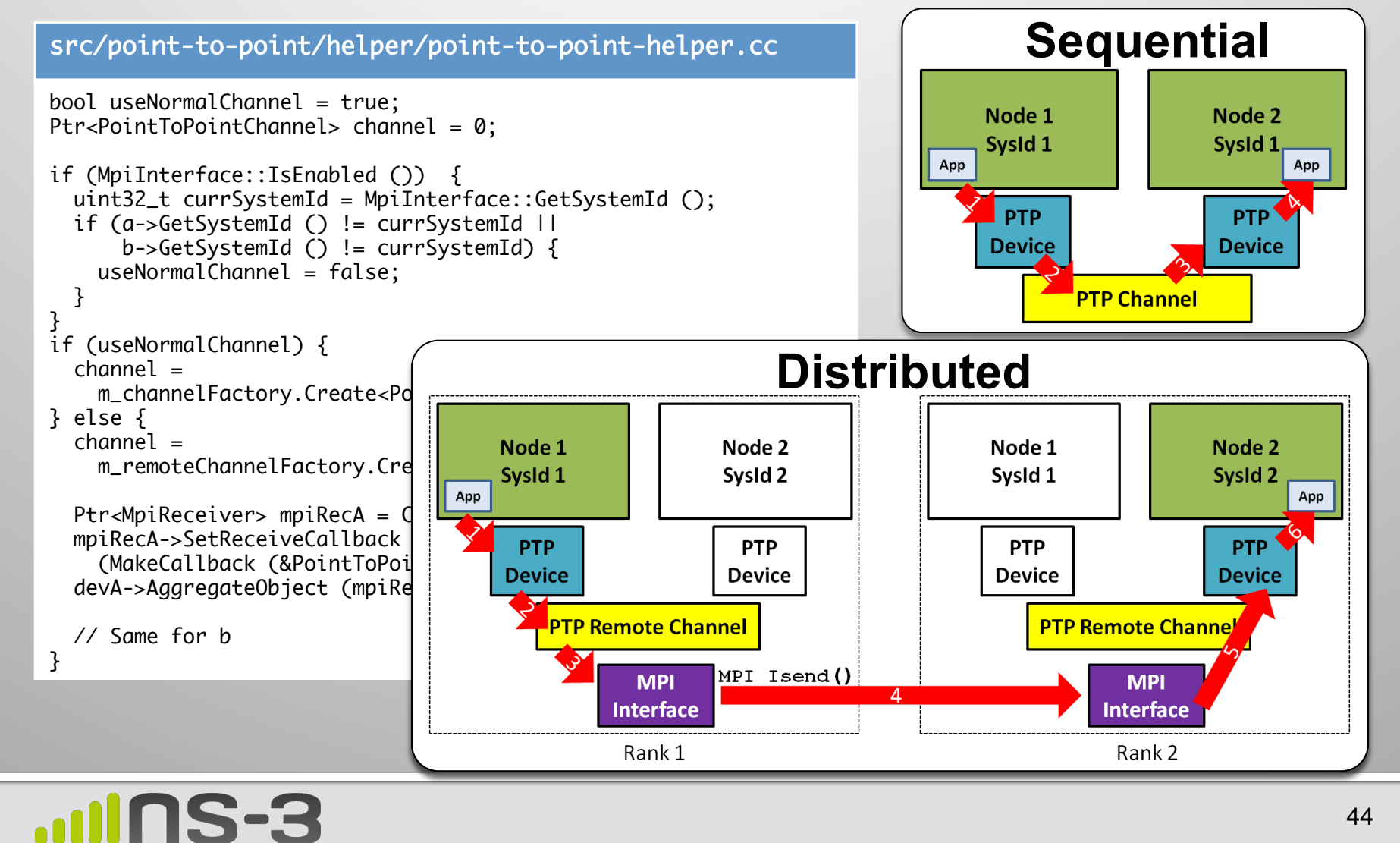

### **Under the Covers: Sending a Packet from** PointToPointNetDevice

#### **PointToPointNetDevice Call Chain**

PointToPointNetDevice::Send() { TransmitStart() { PointToPointRemoteChannel::TransmitStart() { MpiInterface::SendPacket();

#### § MpiInterface::SendPacket()

- *Packet data*
- *Receive time*  Local Now() + Latency + Packet Tx duration
- Remote SystemId (rank)
- Remote *NodeId*
- Remote *InterfaceId*
- Serialize packet and destination data
- Send to remote rank with non-blocking MPI\_Isend()

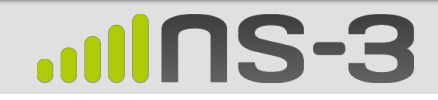

### **Under the Covers: Getting a Remote Packet to the** PointToPointNetDevice

At end of *GrantedTime*, DistributedSimulatorImpl calls GrantedTimeWindowMpiInterface::ReceiveMessages()

- Reads all pending MPI messages
	- Deserialize target *Receive time*, *NodeId* and *InterfaceId*
	- Deserialize *packet data*
	- Find Node by *NodeId*
	- Find NetDevice on Node with correct InterfaceId
	- Get MpiReceiver object aggregated to the NetDevice
		- MpiReceiver merely holds the correct NetDevice Callback
	- Schedule MpiReceiver::Receive event at *Receive time*

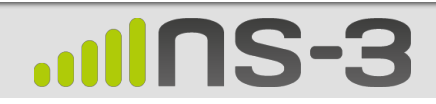

### **Building a Distributed ns-3 Simulation**

- Choose partitioning strategy
	- Label contiguous regions which can't be partitioned
		- CSMA and wireless
	- Select regions which will share a rank
		- Find large point-to-point latencies for good *Lookahead*
		- Minimize communication between ranks
- Build topology as normal, assigning Nodes to ranks CreateObject<Node> (rankId)
- Rewrite topology to improve partitioning
	- CSMA with only 2 nodes
	- Move latency

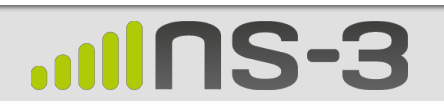

## **Constructing Distributed Models The Hard Way**

- Use the ghost cell design pattern to save memory
	- Only create local Nodes, Applications, Internet stacks, NetDevices and **Channels**
	- Plus "ghost" nodes: remote endpoint of PointToPointRemoteChannel
- Requires *manual intervention* 
	- Global and NIX routing do not see entire topology
		- Add static, default routes manually. Hint: IPv6 allows for more "aggregatable" routes
	- Ghost nodes will likely have incorrect remote NodeId, InterfaceId
	- Must align interface identifiers by hand in same fashion

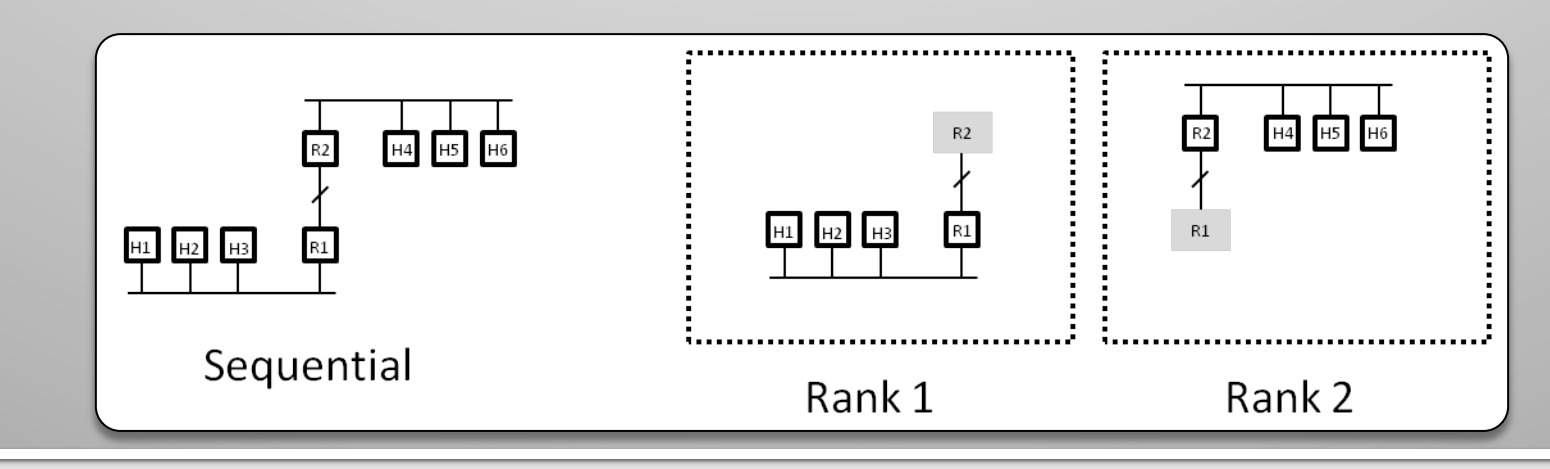

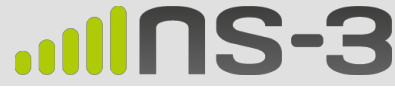

### **Limitations of Distributed NS3**

- Partitioning is a manual process
- Partitioning is restricted to Point-To-Point links only
	- Partitioning within a wireless network is not supported
		- *Lookahead* is very small and dynamic
- Need full topology in all LPs
	- Exception with careful node ordering, interface numbering, and manual routing

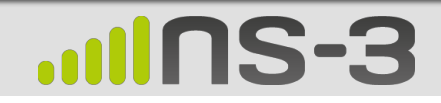

#### **examples/tutorial/third.cc src/mpi/examples/third-distributed.cc (These have diverged slightly in ns-3-dev. Differences minimized here.)**  $\blacksquare$  $\overline{2}$ 1. Include mpi-module.h  $\overline{\mathbf{3}}$ rogram is free software; you can redistribute it and/or modify  $\overline{4}$ er the terms of the GNU General Public License version 2 as 2. Same topology, split across Point-to-point link  $\overline{\mathbf{5}}$ hed by the Free Software Foundation;  $6\overline{6}$ 昌  $\overline{7}$  $*$  This program is distributed in the hope that it will be useful,  $*$  This program is distributed in the hope that it will be useful,  $\overline{8}$  $\overline{8}$ \* but WITHOUT ANY WARRANTY; without even the implied warranty of \* but WITHOUT ANY WARRANTY; without even the implied warranty of  $\overline{9}$ \* MERCHANTABILITY or FITNESS FOR A PARTICULAR PURPOSE. See the  $\mathbf{g}$ \* MERCHANTABILITY or FITNESS FOR A PARTICULAR PURPOSE. See the  $\blacksquare$ 10  $*$  GNU General Public License for more details. 10 \* GNU General Public License for more details. 11 11  $12$  $12$  $*$  You should have received a copy of the GNU General Public License \* You should have received a copy of the GNU General Public License  $13$  $13$ \* along with this program; if not, write to the Free Software \* along with this program; if not, write to the Free Software  $14$ 14 \* Foundation, Inc., 59 Temple Place, Suite 330, Boston, MA 02111-1307 USA \* Foundation, Inc., 59 Temple Place, Suite 330, Boston, MA 02111-1307 USA 15 15  $\ast$  $*$ 16 16 17 include "ns3/core-module.h" 17 include "ns3/core-module.h"  $\equiv$ 18 include "ns3/point-to-point-module.h" 18 include "ns3/point-to-point-module.h" 19 include "ns3/network-module.h" 19 include "ns3/network-module.h"  $\blacksquare$ 20 20 include "ns3/applications-module.h' include "ns3/applications-module.h" 21  $21$ include "ns3/wifi-module.h" include "ns3/wifi-module.h" 22 22 include "ns3/mobility-module.h" include "ns3/mobility-module.h"  $23$ 23 include "ns3/csma-module.h" include "ns3/csma-module.h"  $24$ include "ns3/internet-module.h" 24 include "ns3/internet-module.h' 25 25 26 26  $\blacksquare$ / Default Network Topology include "ns3/mpi-module.h" **1** 27 27 28 Wifi 10.1.3.0 28 / Default Network Topoloav  $\mathcal{U}$ 29 29 / (same as third.cc from tutorial)  $\overline{\mathbf{a}}$ **AP**  $30$  $30$ **sk** / Distributed simulation, split along the p2p link  $31$  $\mathcal{U}$  1  $1 \quad 10.1.1.0$ 31 / Number of wifi or csma nodes can be increased up to 250 - 11  $32$  $32$  $\mathsf{I}$ / n5 n6 n7 n0 ------------- n1 n2 n3 n4 33 33 point-to-point | | | | Rank 0 | Rank 1 34  $34$ 35 LAN 10.1.2.0 35 Wifi 10.1.3.0 36 36 AP 37 37 sing namespace ns3; **2**  $\ast$  $\blacksquare$ 38 38  $\Box$  $\Box$ 10.1.1.0 39 39 |S\_LOG\_COMPONENT\_DEFINE ("ThirdScriptExample");  $7<sub>n5</sub>$ n<sub>6</sub>  $n7$ n0 -------------- n1 n2 n3 n4 40 40 point-to-point | | | | 41 41 Int 42 ain (int argc, char \*argv[]) 42 LAN 10.1.2.0 E  $\equiv$ 43 43 44 bool verbose =  $true;$ 44 sing namespace ns3; 45 45  $uint32_t nCsm = 3;$ 2  $\overline{A}$   $\overline{C}$ 46 46 uint32\_t  $nW$ ifi = 3: |S\_LOG\_COMPONENT\_DEFINE ("Third ExampleDistributed"); 47  $b$ ool  $f$ nacina –  $f$ alses 47  $\sim$

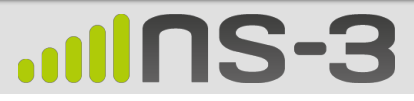

**Example** 

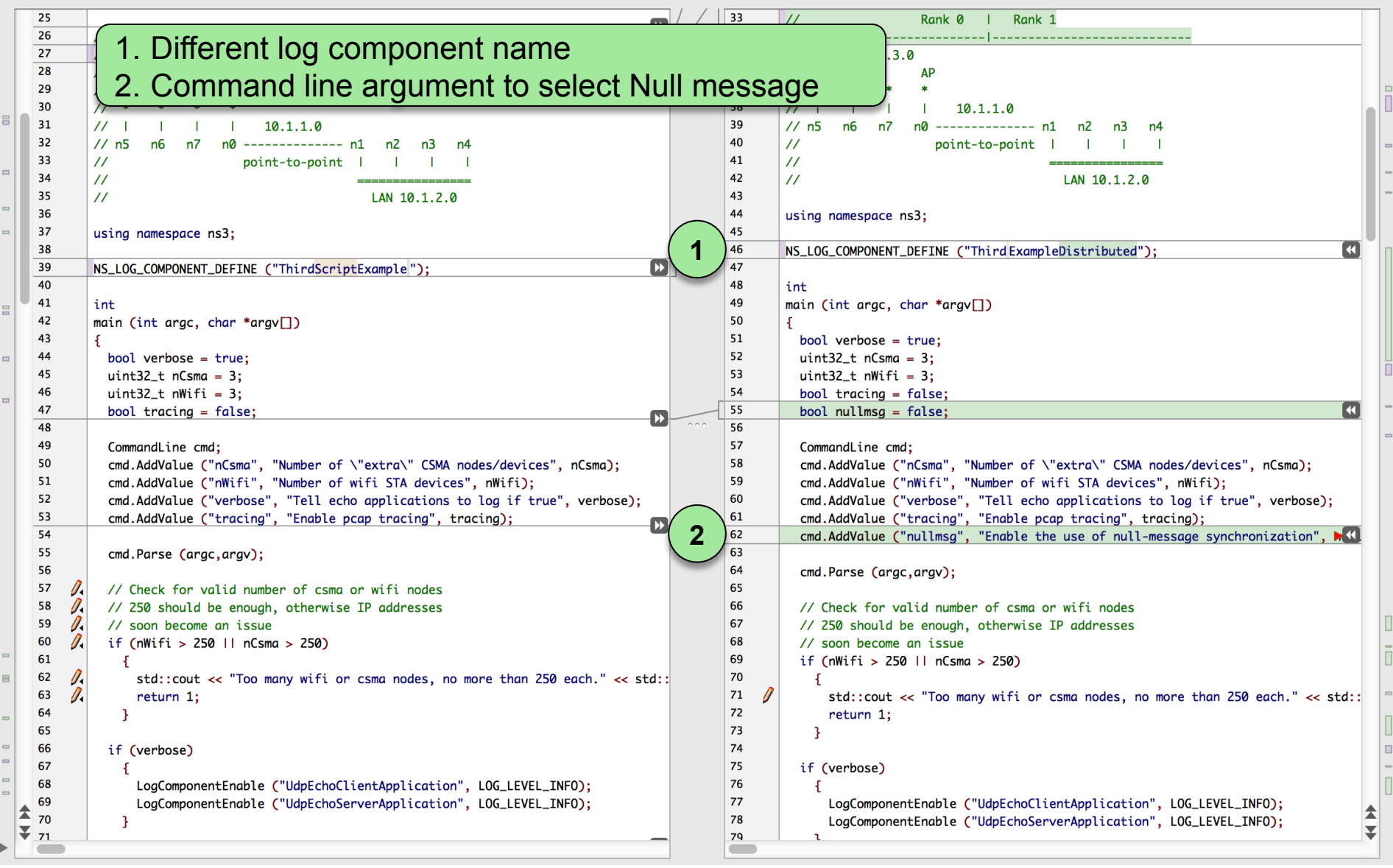

#### **Example**

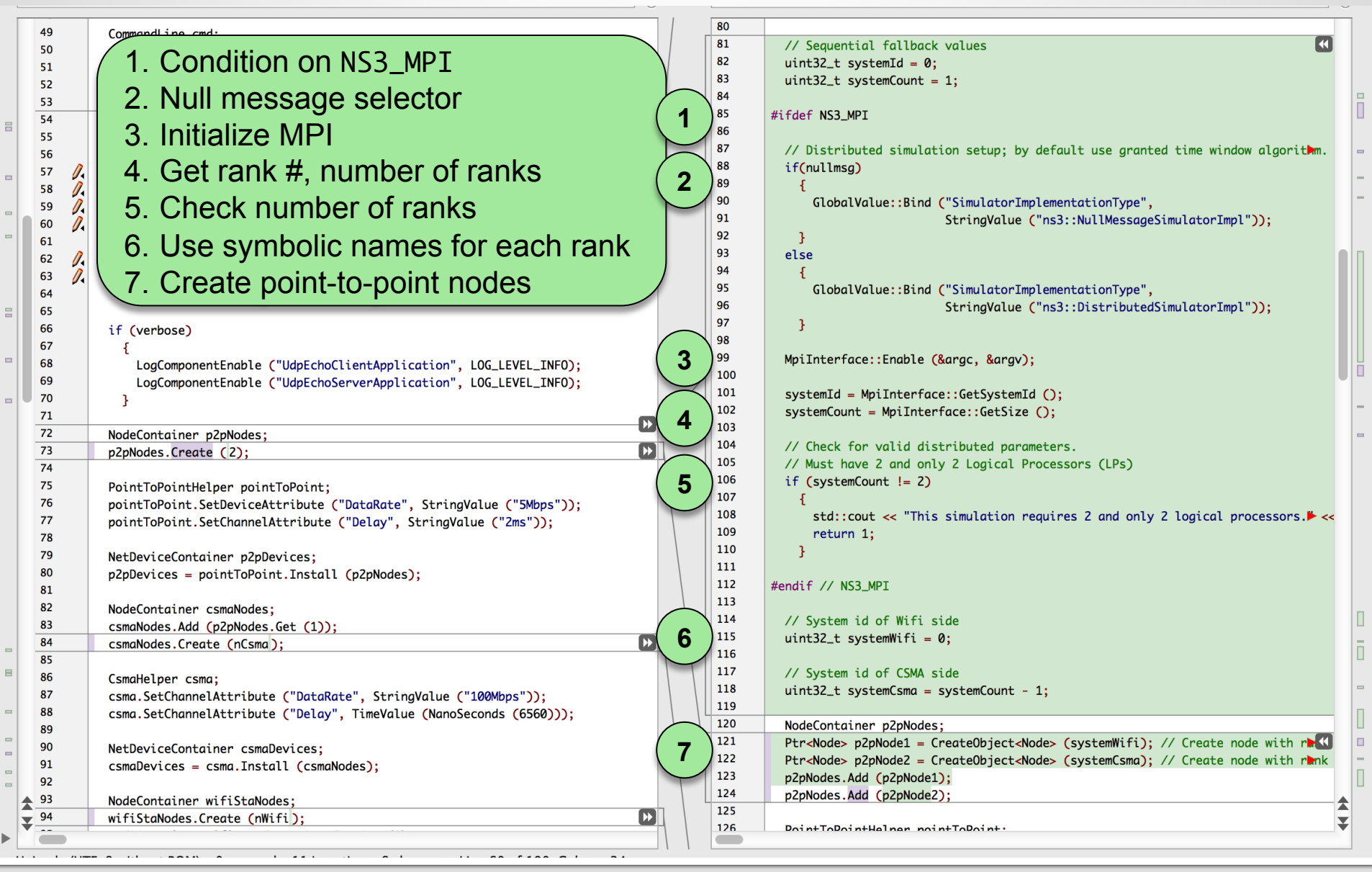

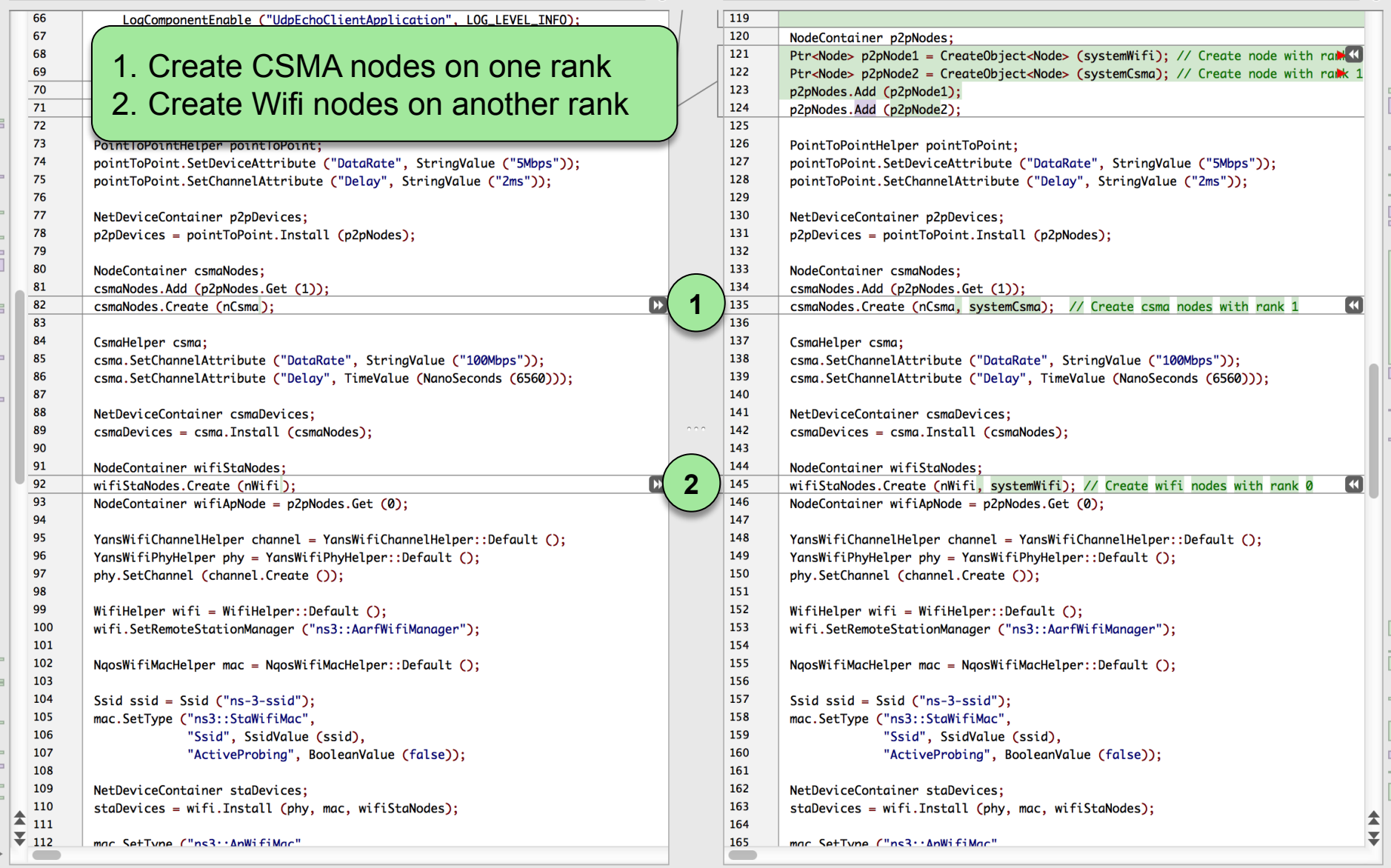

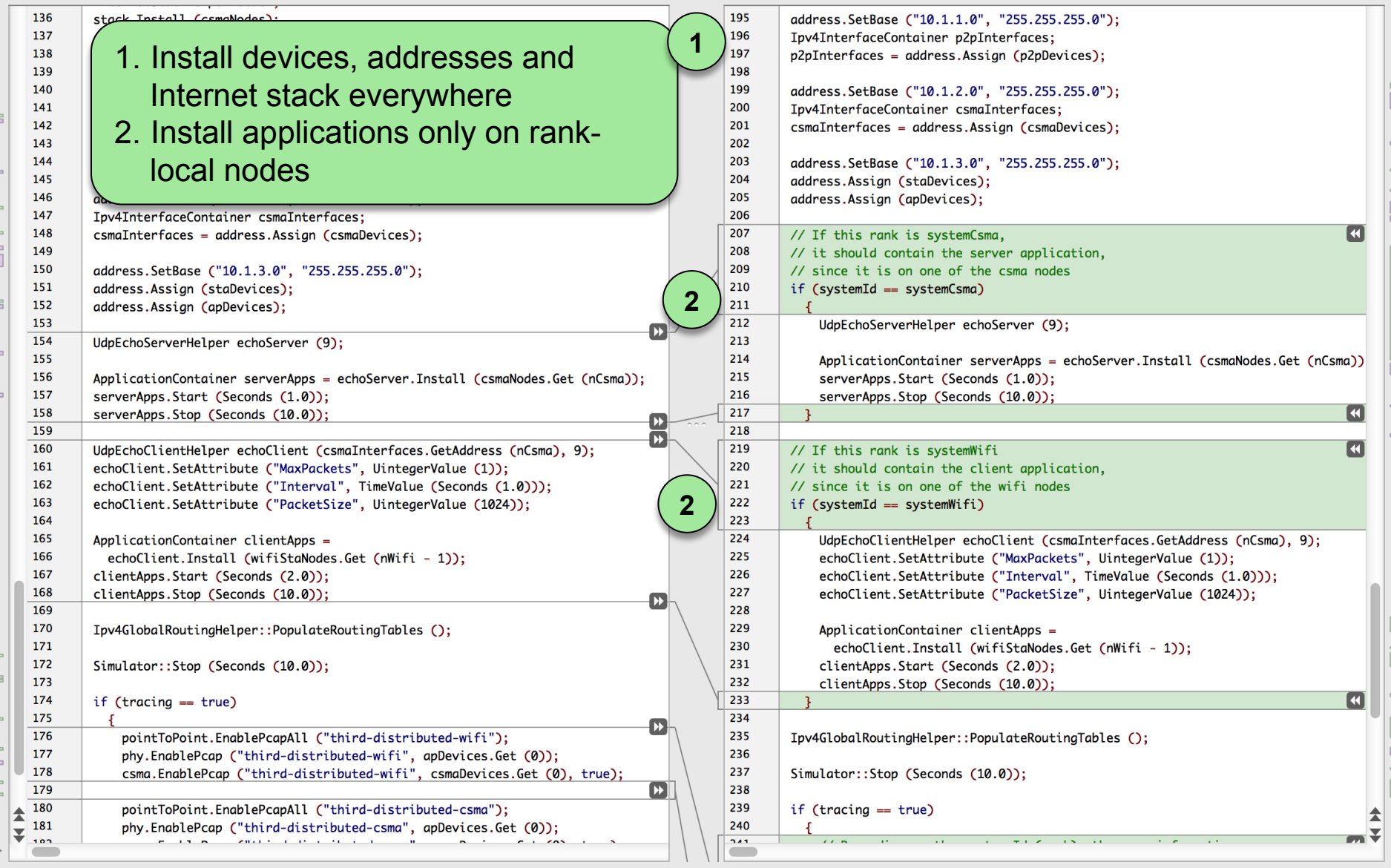

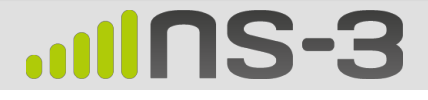

#### **Example**

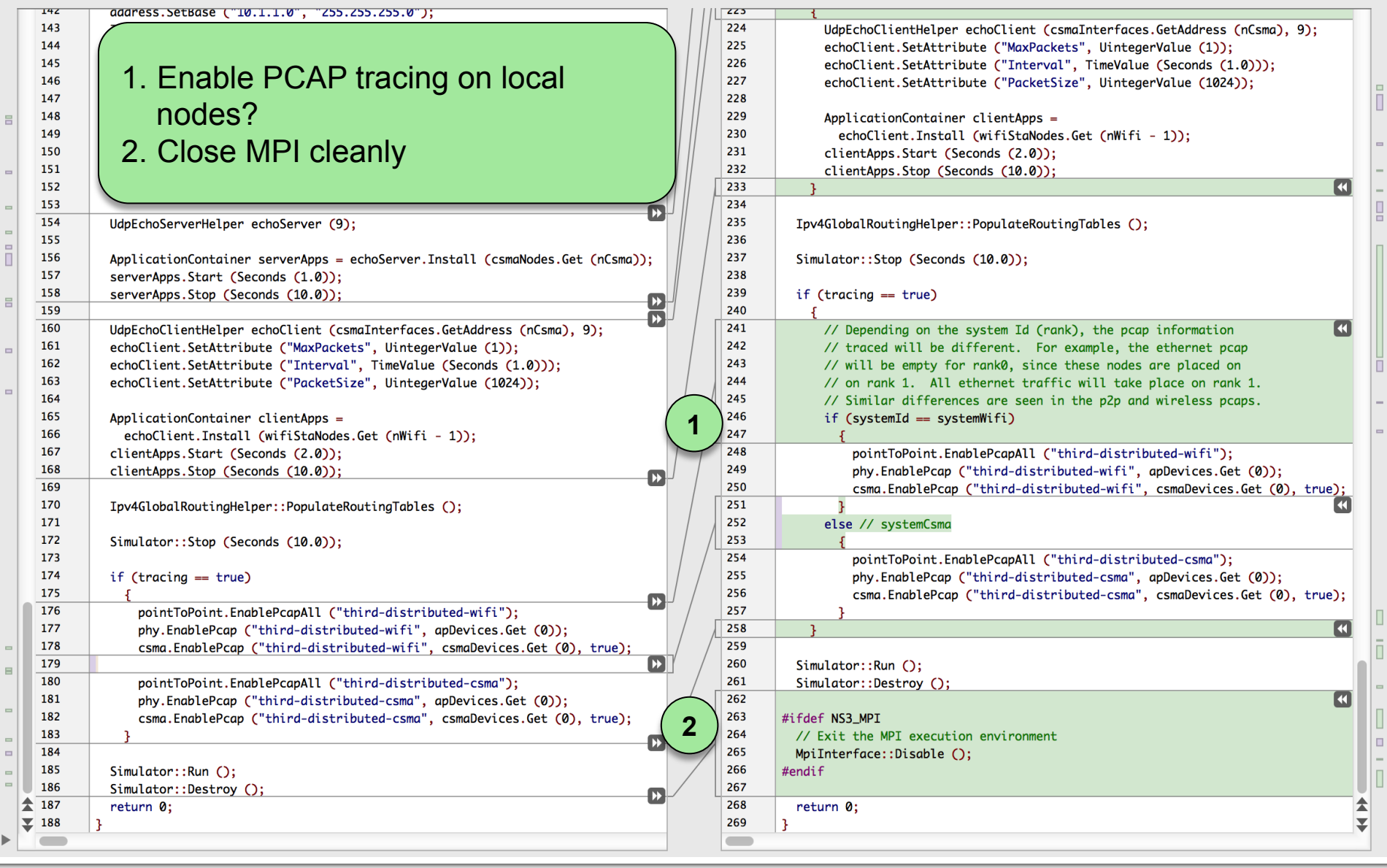

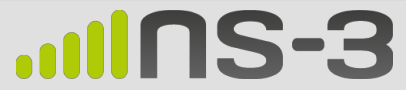

**Example** 

### **Script Output–Identical**

#### \$ ./waf –run third

Waf: Entering directory `build/debug' Waf: Leaving directory `build/debug' 'build' finished successfully (2.152s) At time 2s client sent 1024 bytes to 10.1.2.4 port 9 At time 2.01796s server received 1024 bytes from 10.1.3.3 port 49153 At time 2.01796s server sent 1024 bytes to 10.1.3.3 port 49153 At time 2.03364s client received 1024 bytes from 10.1.2.4 port 9

#### \$ ./waf --run third-distributed  $\setminus$ --command-template="mpirun -n 2 %s --tracing"

Waf: Entering directory `build/debug' Waf: Leaving directory `build/debug' 'build' finished successfully (2.050s) At time 2s client sent 1024 bytes to 10.1.2.4 port 9 At time 2.01796s server received 1024 bytes from 10.1.3.3 port 49153 At time 2.01796s server sent 1024 bytes to 10.1.3.3 port 49153 At time 2.03364s client received 1024 bytes from 10.1.2.4 port 9

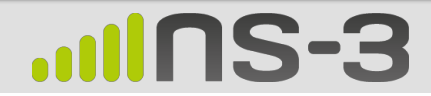

### **Cryptic Error Conditions**

- § Can't use distributed simulator without MPI compiled in
	- Not finding or building with MPI libraries ØReconfigure NS-3 and rebuild
- § assert failed. cond="pNode && pMpiRec", file=../ src/mpi/model/mpi-interface.cc, line=413
	- Mis-aligned node or interface IDs

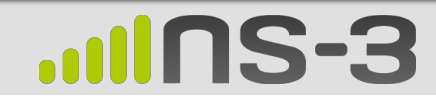

### **Performance Optimizations**

- § Larger Lookahead
- Synchronization cost grows exponentially with LP count
	- More work per LP is better
	- Speed gains up to  $10^{2-3}$  ranks, depending on model
- § Appropriate performance metric
	- Events/sec can be misleading with varying event cost
	- Packet transmissions (or receives) per wall-clock time

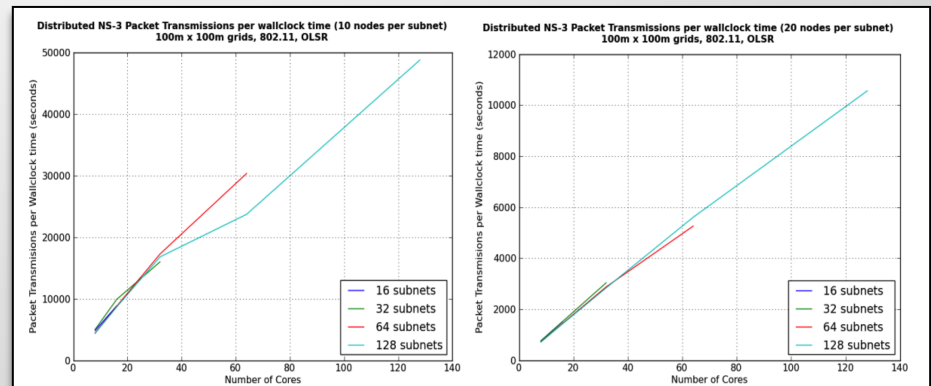

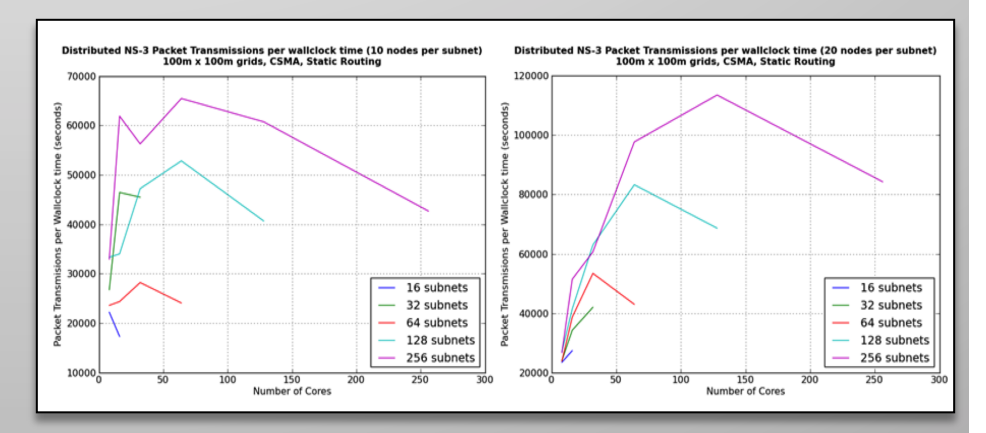

#### **Performance**

### **Parallel Performance with Large Computation Load: 802.11+OLSR**

■ Linear scaling out to 128 ranks

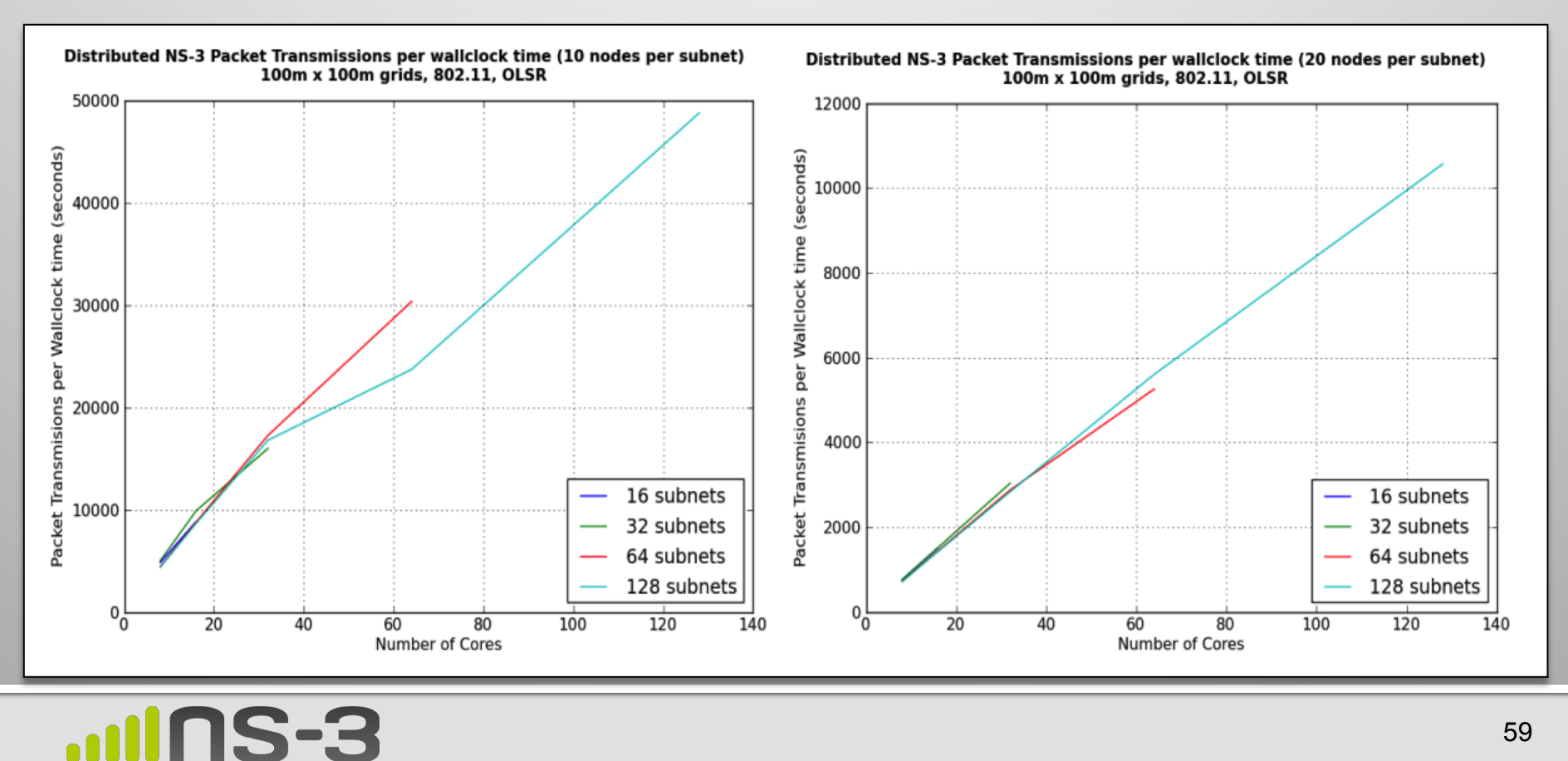

#### **Performance**

### **Parallel Performance with Small Computation Load: CSMA+Static**

■ Performance drops at modest number of ranks

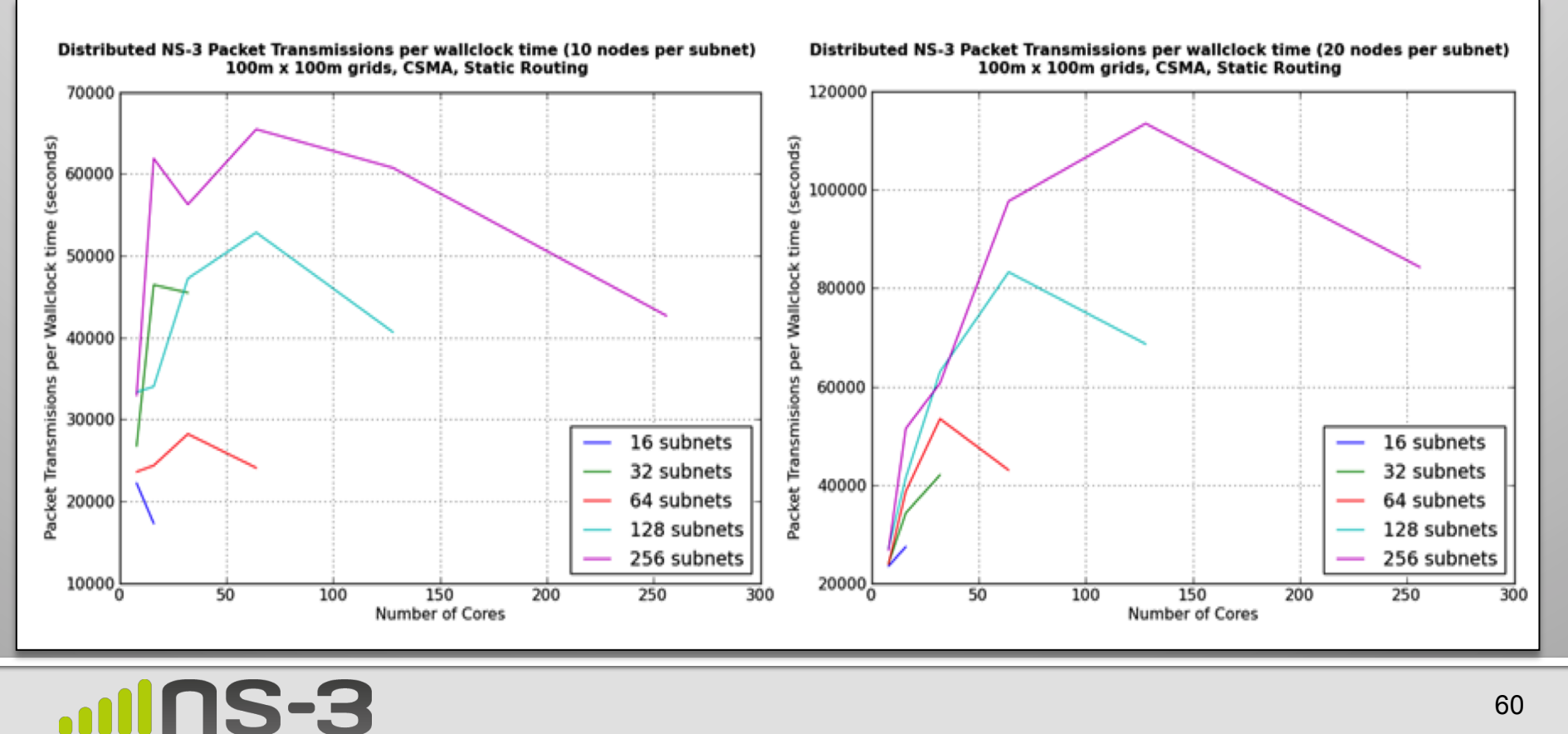

### **Work in Progress**

- Automatic memory scaling
	- Automatic ghost nodes, globally unique node IDs
	- (See my talk tomorrow  $\circledcirc$ )
- Automatic partitioning, ghost alignment
- Distributed Real Time
	- Versus simultaneous real-time emulations:
		- LP-to-LP messaging gives greater *Lookahead* than independent ns-3 instances connected by emulated network devices
- Scalable default routing
	- AS-like routing between LPs
	- Scalable replacement for GOD or Nix-vector routing with ghost nodes

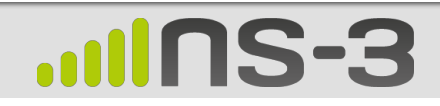

#### **Future**

### **(Mostly) Parallel Partitioning Tools**

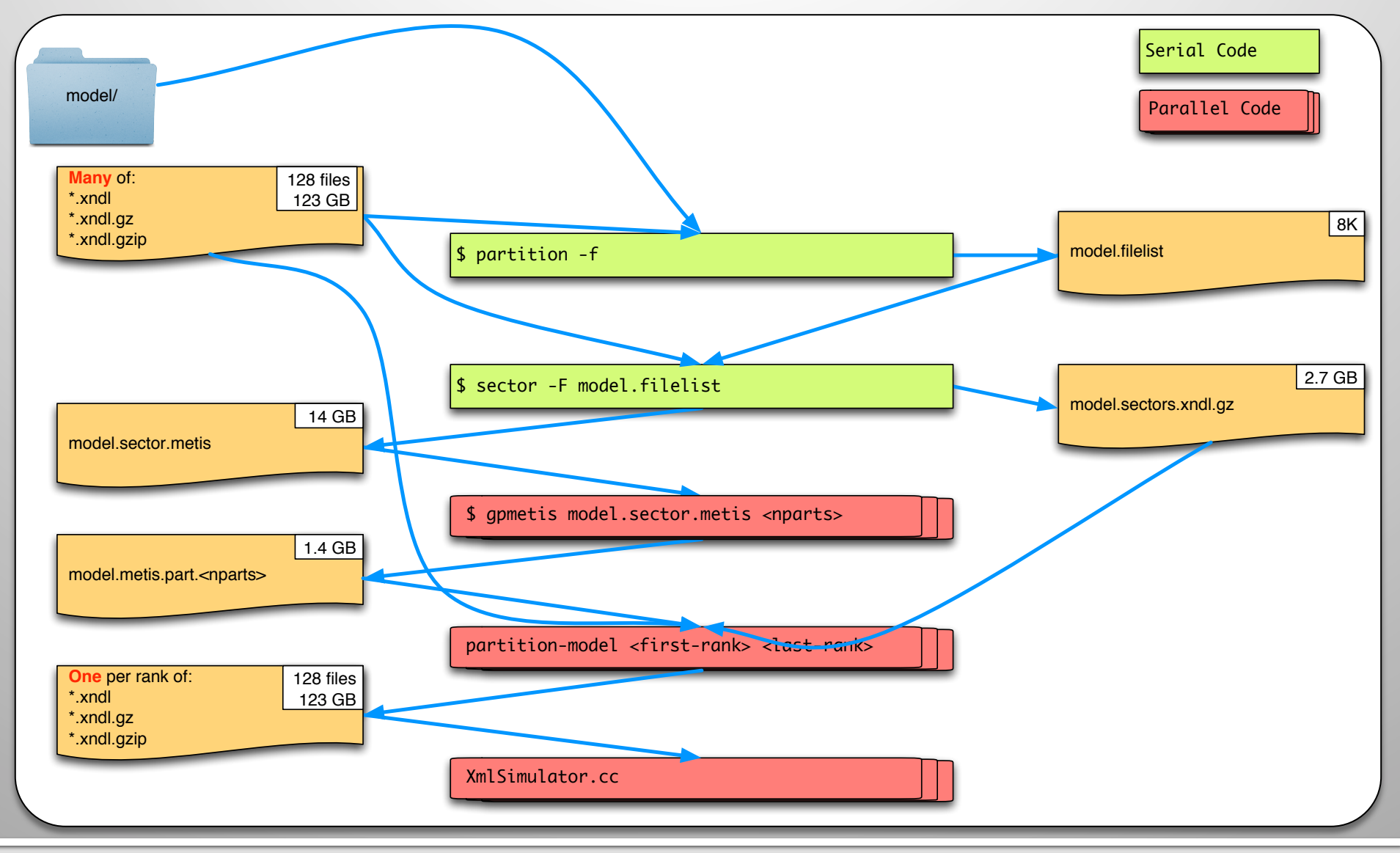

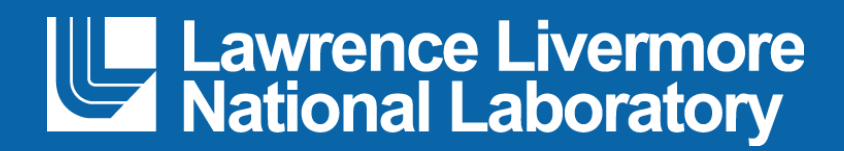